## 1. Gate-based QC Dr. Stefano Gogioso

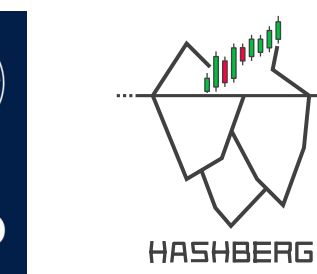

UNIVERSITY OF OXFORI

#### Your Lecturer

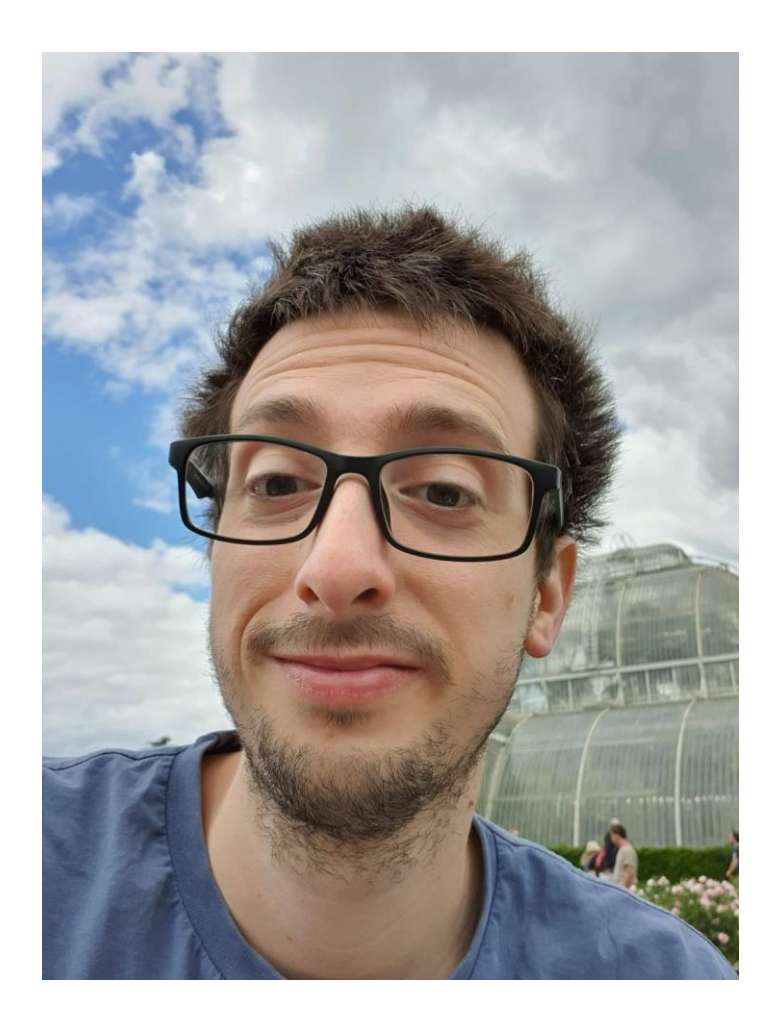

Lecturer in Quantum Computing

 $\bigcirc$ 

@

Quantum Software and Decentralised Finance

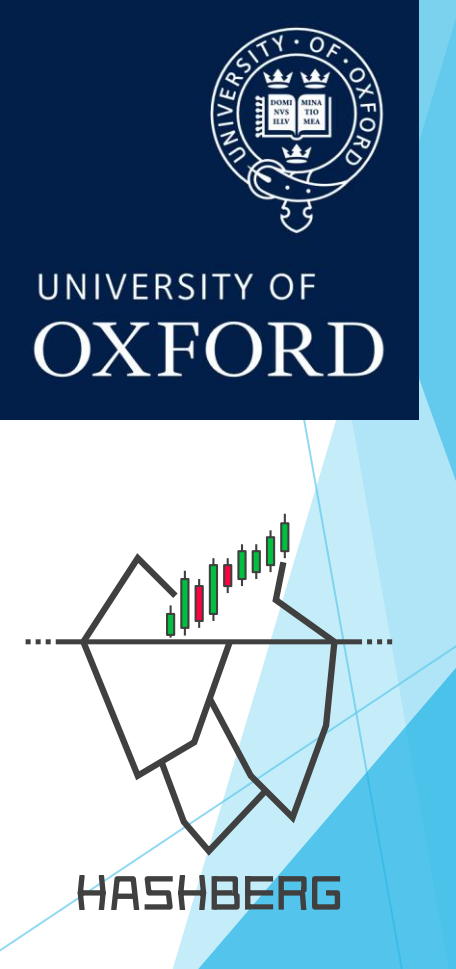

Dr. Stefano Gogioso

### Tell us a little about you!

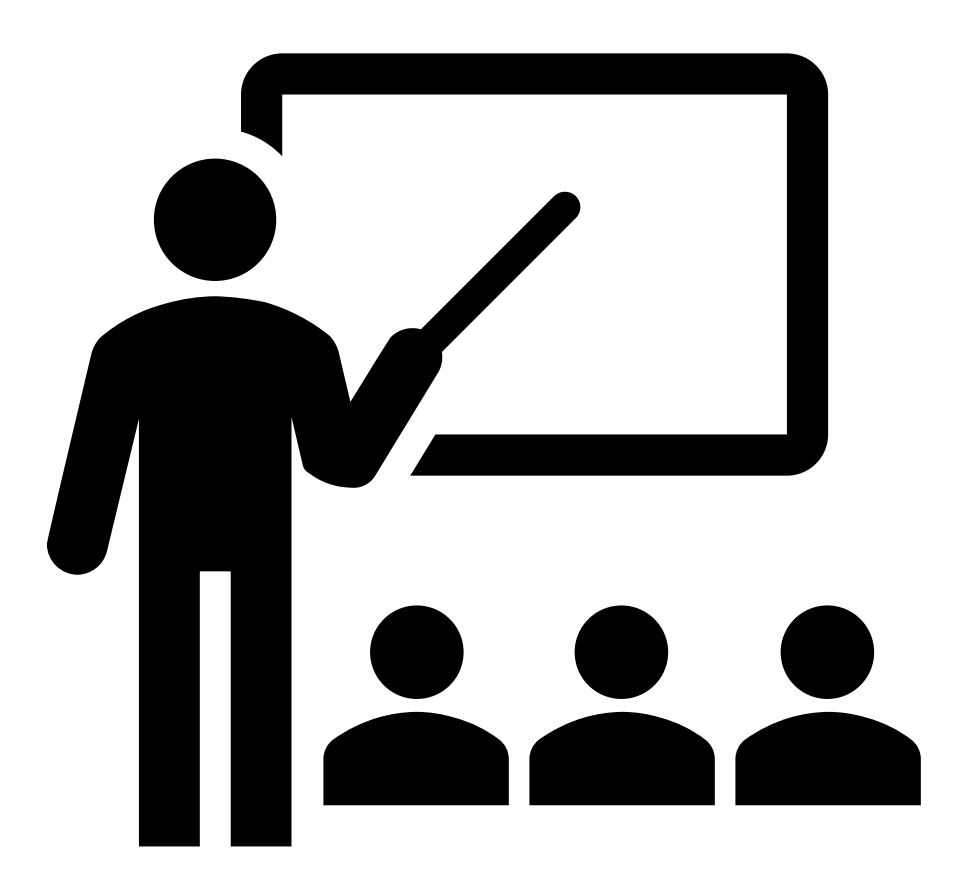

#### The Goals of Quantum Computing (QC)

The purpose of gate-based quantum computing is simple: quantum circuits are used to create quantum states which, upon simple measurements, yield interesting quantities.

These quantities typically take two forms:

- 1. Probability distributions on strings of bits.
- 2. Average values for certain energy functions.

#### The Goals of Quantum Computing (QC)

Exactly **which** probability distributions or energy function are interesting, and **how** to create the necessary quantum states, is the core task faced by researchers in quantum computing.

For practising quantum computer scientists, the task is simpler: implement the quantum circuits, perform the measurements and solve real-world problems.

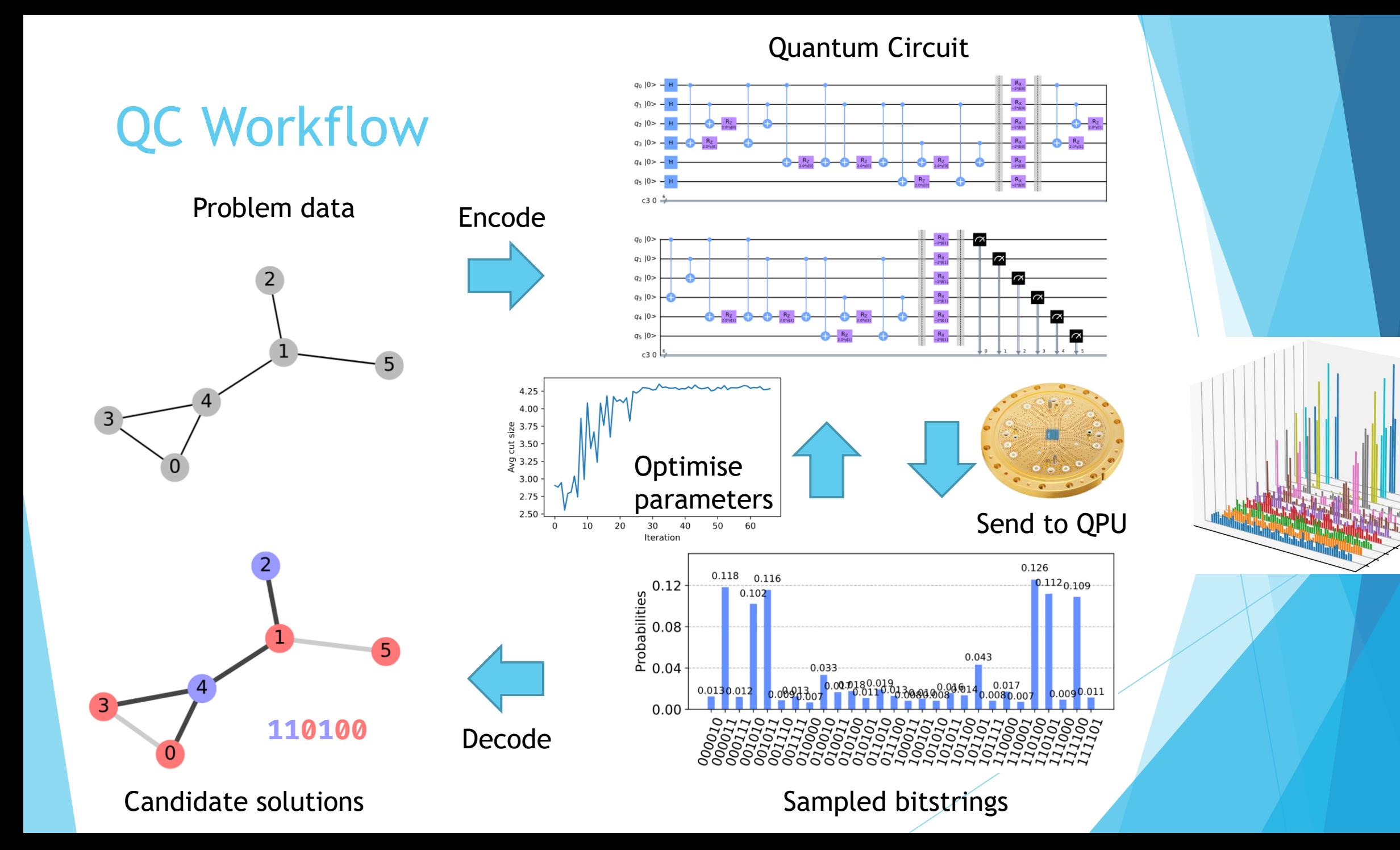

#### Quantum Circuit (1) Circuit compilation QC Workflow  $|0\rangle - R_z^{(0,0)}| R_y^{(0,1)}$  $\boxed{H-M_0}$  $|0\rangle - R_z^{(1,0)}| R_y^{(1,1)}| R_x^{(1,2)} \bigoplus R_z^{(1,3)} \bigoplus R_x^{(1,4)}| M_1 \bigotimes$ (2) Circuit optimization Molecular data Encode (i.)  $\begin{array}{cc} \hline \text{(i.)} & \text{(ii)} \\ \hline \end{array}$  $|0\rangle$   $\left|\phi^{zz}\right|\phi^{\prime zz}$   $\left|\phi^{\prime\prime}\right|$  $|0\rangle - \phi_1^{xz}$   $\phi_1^{\prime xz}$  $(ii.)_{|0\rangle}$  $\phi = 0.000$   $\rightarrow \rightarrow \oplus$  $\phi=0, \phi'=0, \theta$  $|0\rangle - \phi = 3.142$  $\phi = 4.712$ **Optimise** av (MJ mol parameters  $-2.5$ Send to QPU  $\mathbf 0$ 20 40 100 Optimization step 0.126 0.118 0.116  $\frac{9}{2}$  0.12<br>  $\frac{1}{2}$  0.08<br>  $\frac{1}{2}$  0.04  $0.112_{0.109}$

0.0130.012

 $0.00<sub>1</sub>$ 

Decode

0.043

.<mark>014</mark> 0.017<br>10.0080.007

0.0090.011

arXiv:2102.07045 doi:10.1038/nature5213

#### Candidate energy curves Candidate energy curves

150

200

Atomic separation  $R$  (pm)

250

300

 $-2.4$ 

 $-2.5$ 

 $-2.6$ 

 $-2.7$ 

 $-2.8$ 

 $-2.9$ 

50

100

Energy (MJ mol<sup>-1</sup>)

#### Quantum Circuits

from giskit import QuantumCircuit from qiskit.circuit import Parameter # create a new circuit (3 qubits, 2 bits)  $circ =$  QuantumCircuit(3, 2) # custom input state on q0:  $circ.ry(Parameter(" $\theta$ "), 0)$  $circ.rz(Parameter("ψ"), 0)$ circ.barrier() # quantum teleportation circuit:  $circ.h(1)$  $circ.cx(1, 2)$  $circ.cx(0, 1)$  $circ.h(0)$ circ.measure( $[0, 1]$ ,  $[0, 1]$ ) circ.x(2).c\_if(circ.cregs[0], 0b01)  $circ.z(2).c$ if(circ.cregs[0], 0b10)  $circ.y(2).c$  if(circ.cregs[0], 0b11) # draw the circuit: circ.draw("mpl", initial\_state=True)

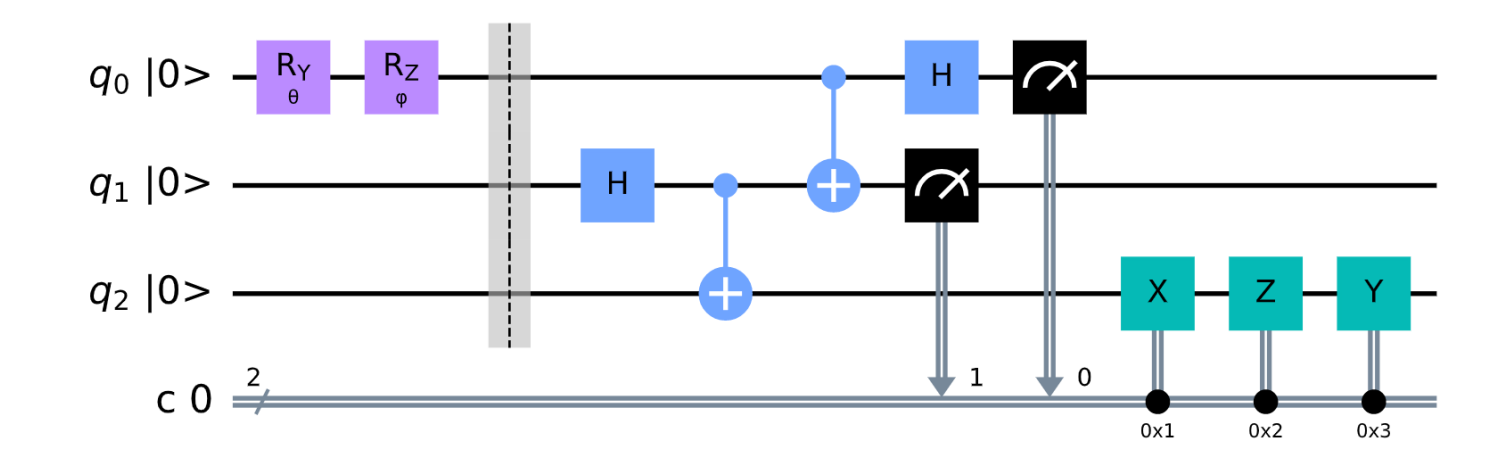

×

**Qiskit** 

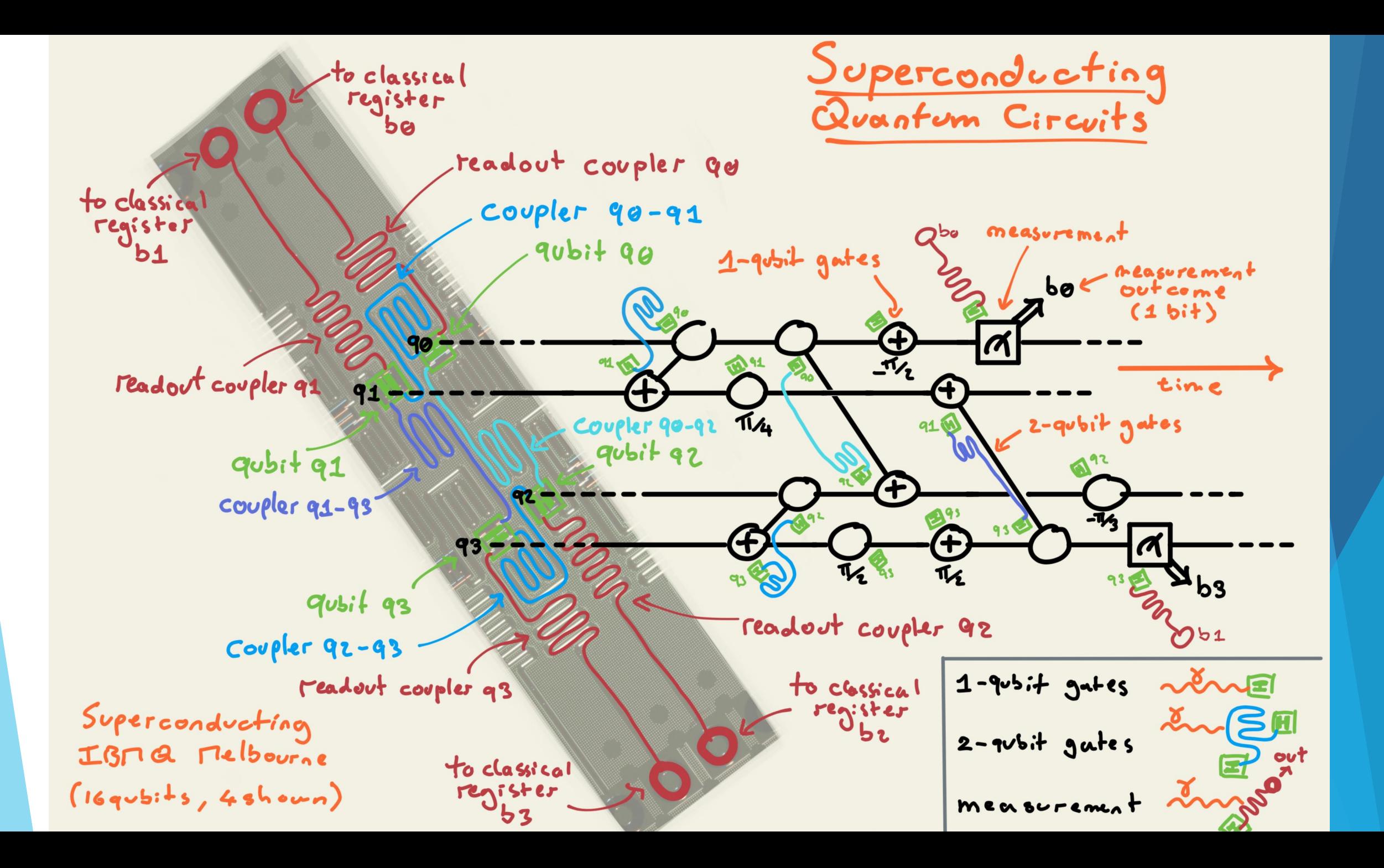

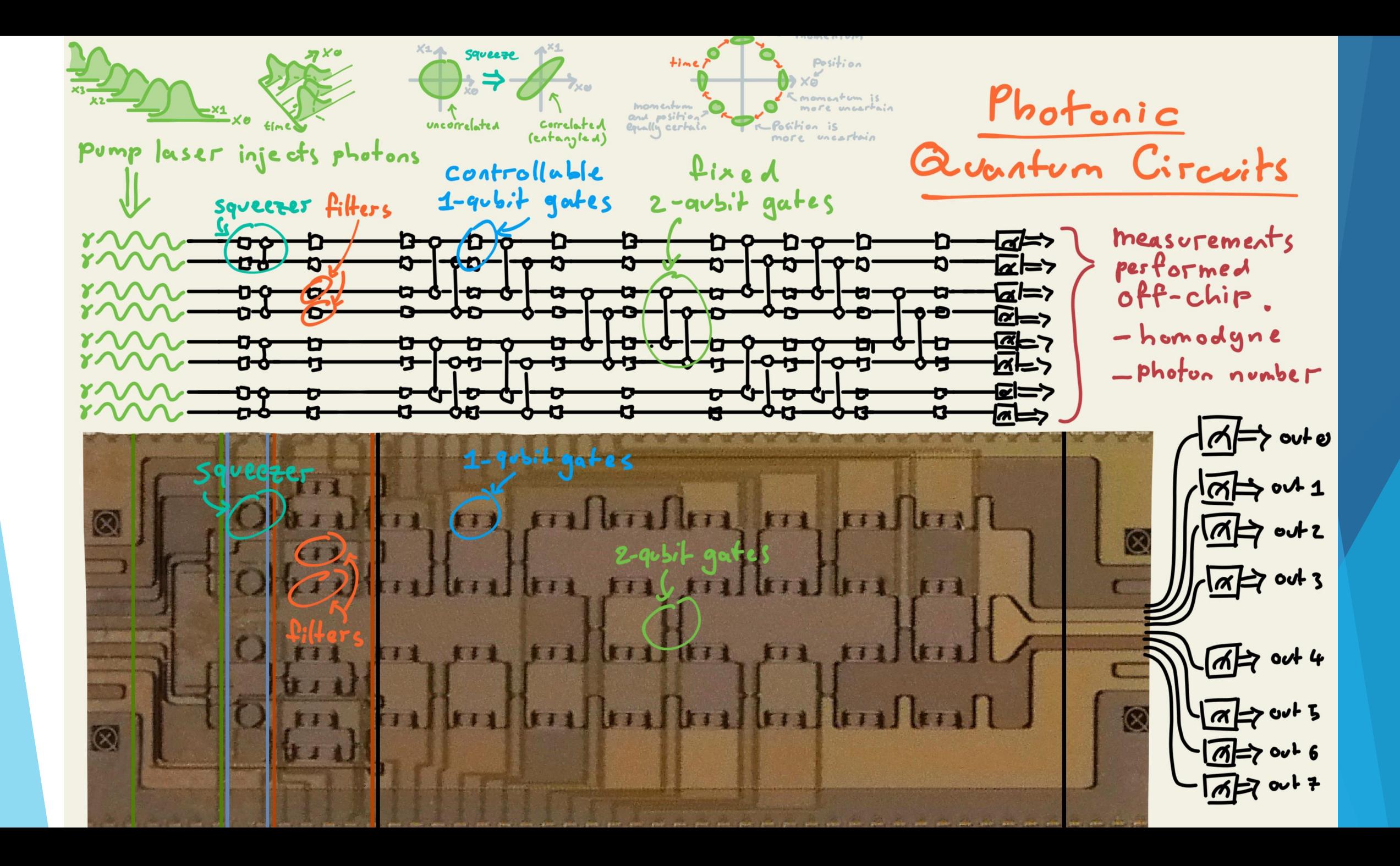

### Quantum circuits are used to create complex correlation patterns

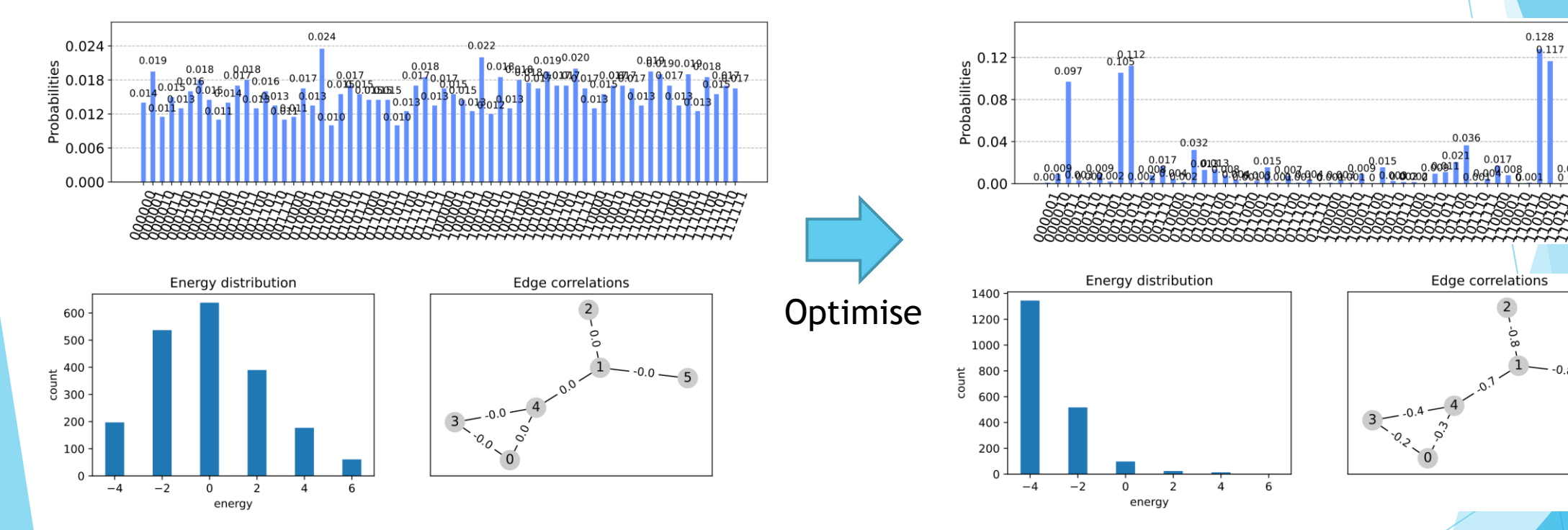

Strong multi-partite correlations increase the probability of good (low energy) problem solutions.

0.114

### Quantum circuits are used to create complex correlation patterns

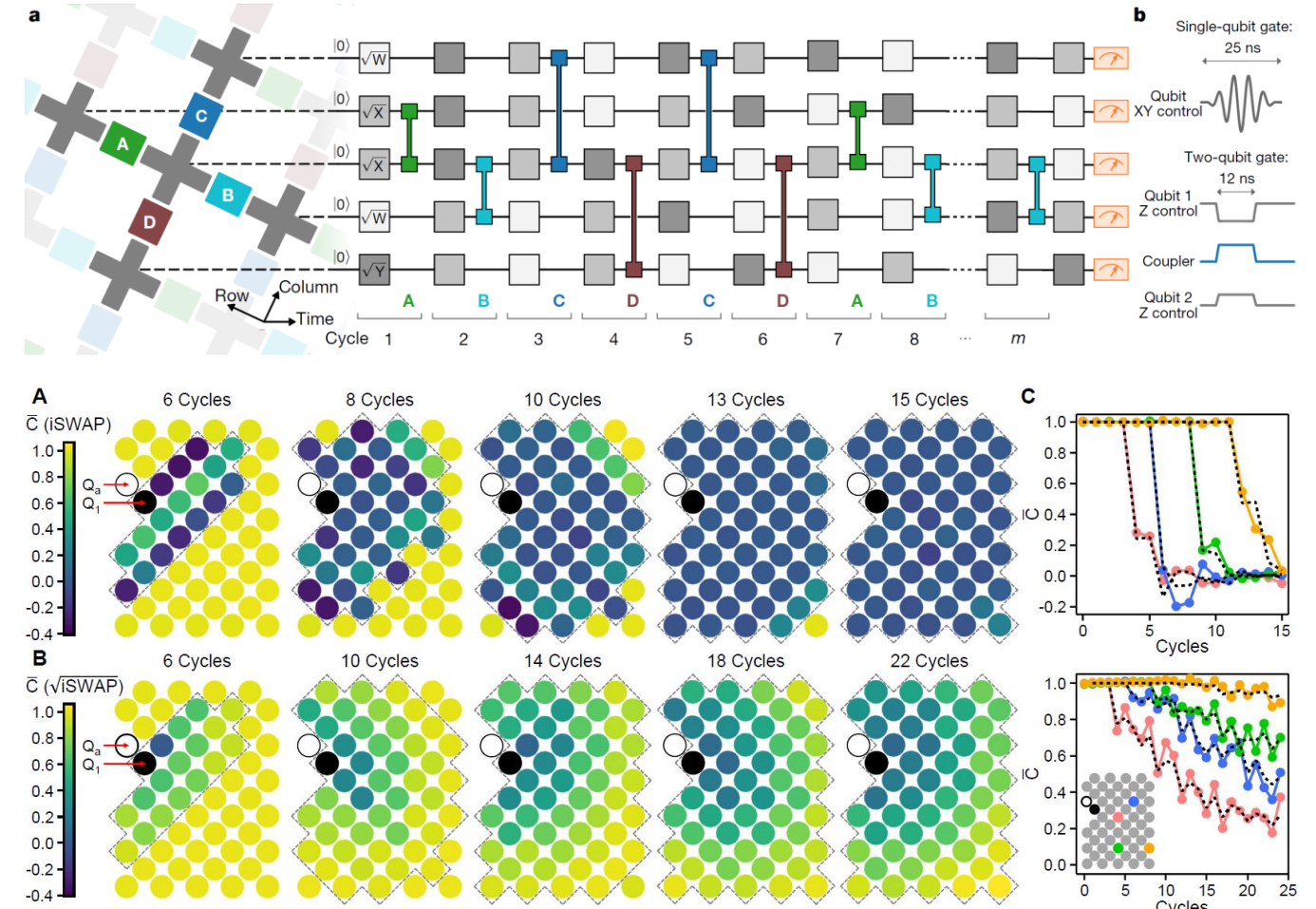

As more entangling gates are applied (more cycles), strong correlations spread across the qubits. Here, we see the 53 qubits of Google Sycamore, in a 2021 paper.

#### <https://arxiv.org/abs/2101.08870>

The  $iSWAP$  gate (top) is more entangling than the  $\sqrt{iSWAP^2}$ gate (bottom), so it spreads correlations faster across the 53-qubit lattice of Sycamore.

#### Some Quantum Hardware Manufacturers

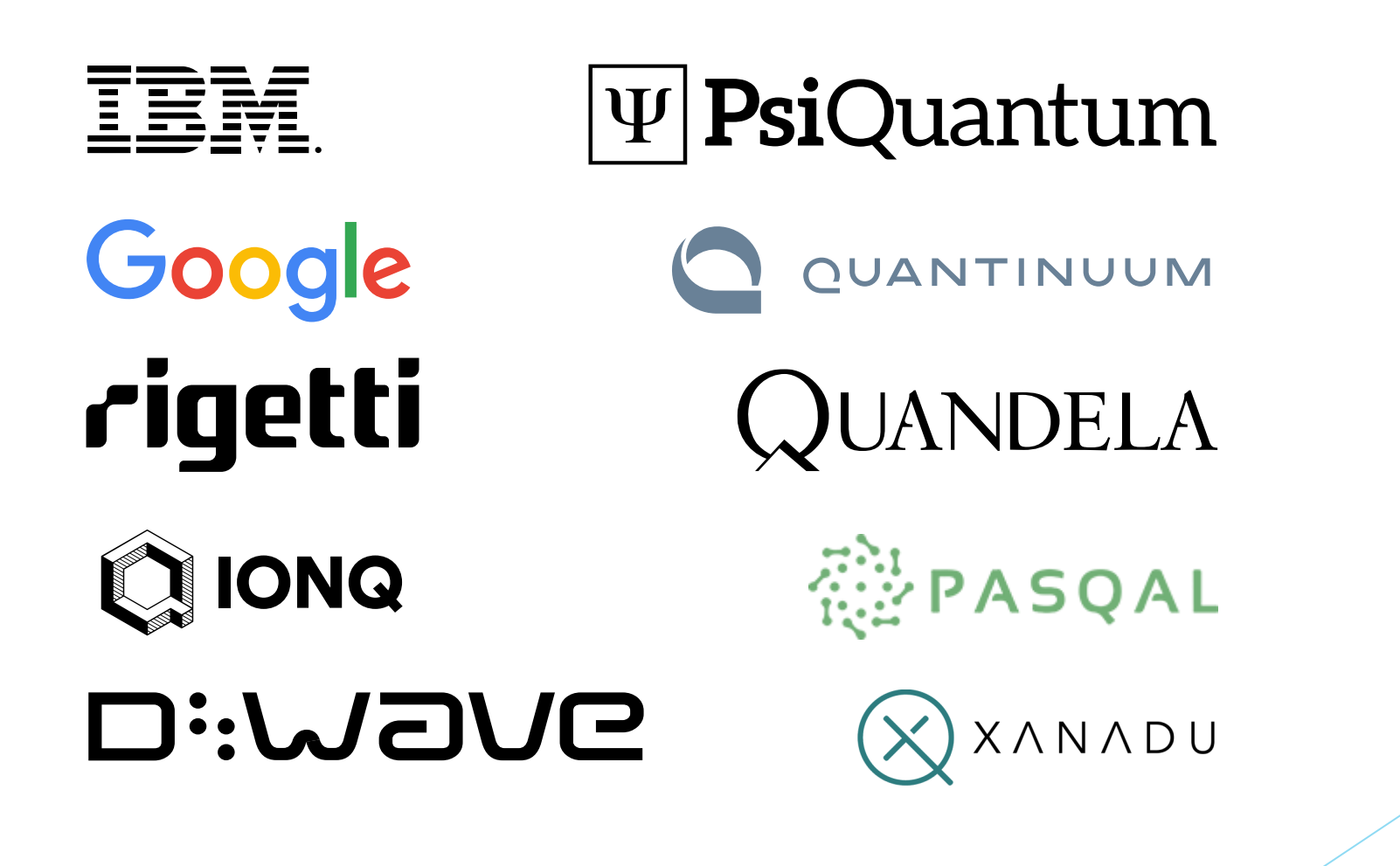

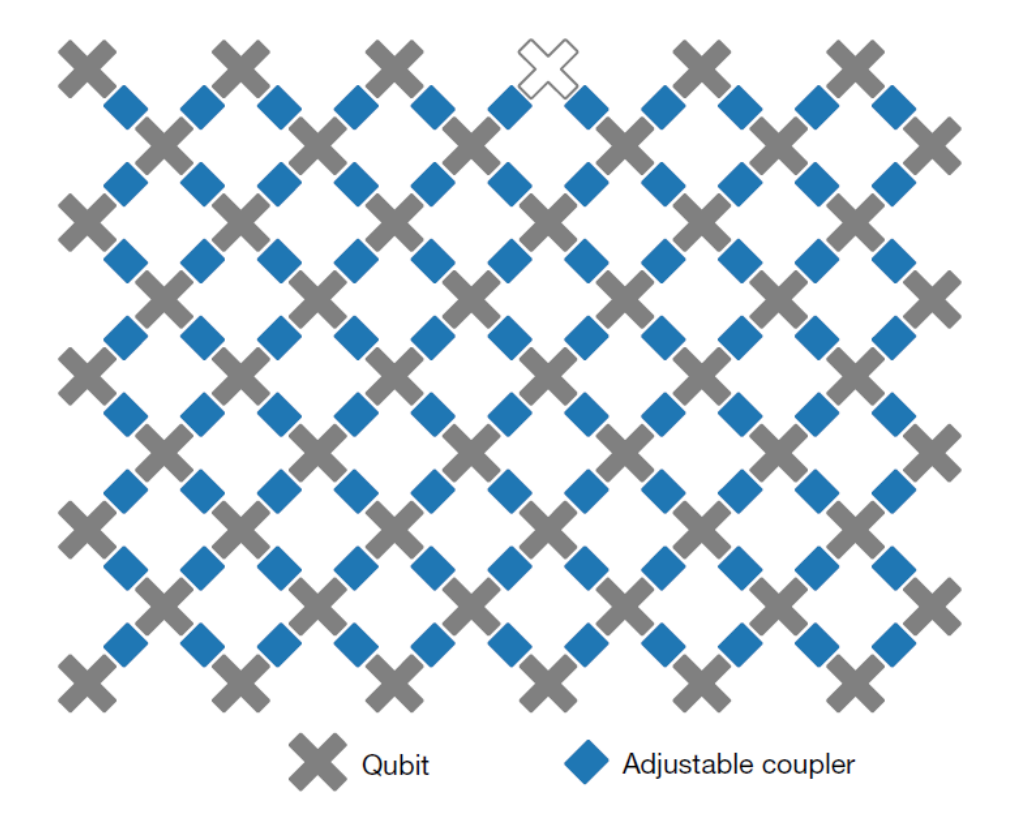

### Google

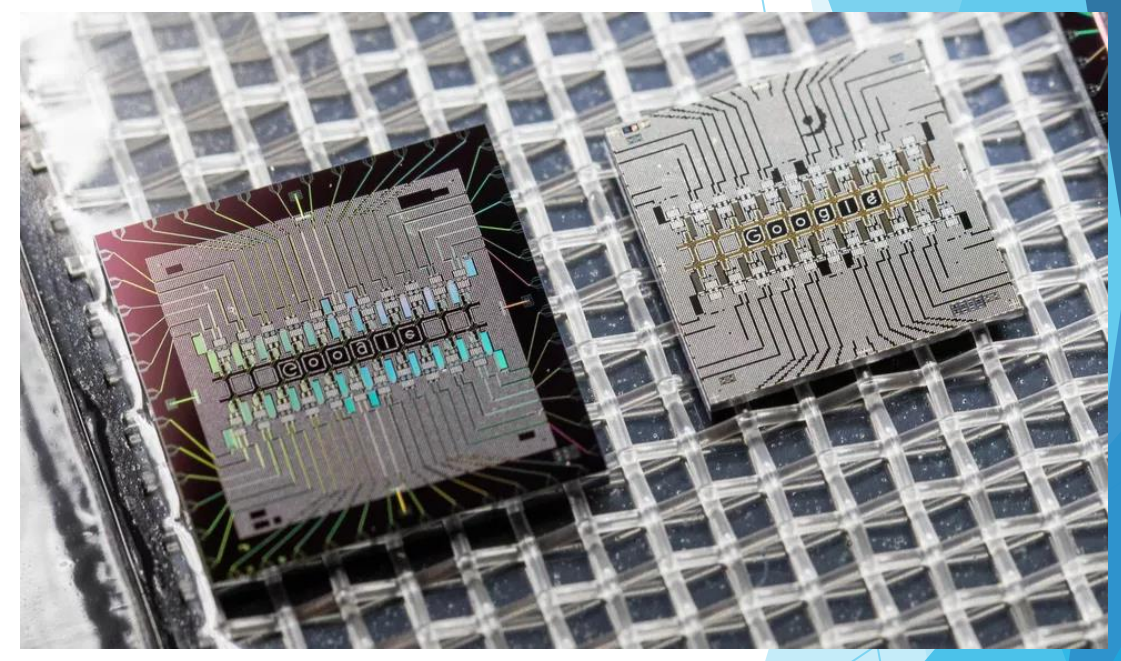

Credit: Stephen Shankland/CNET

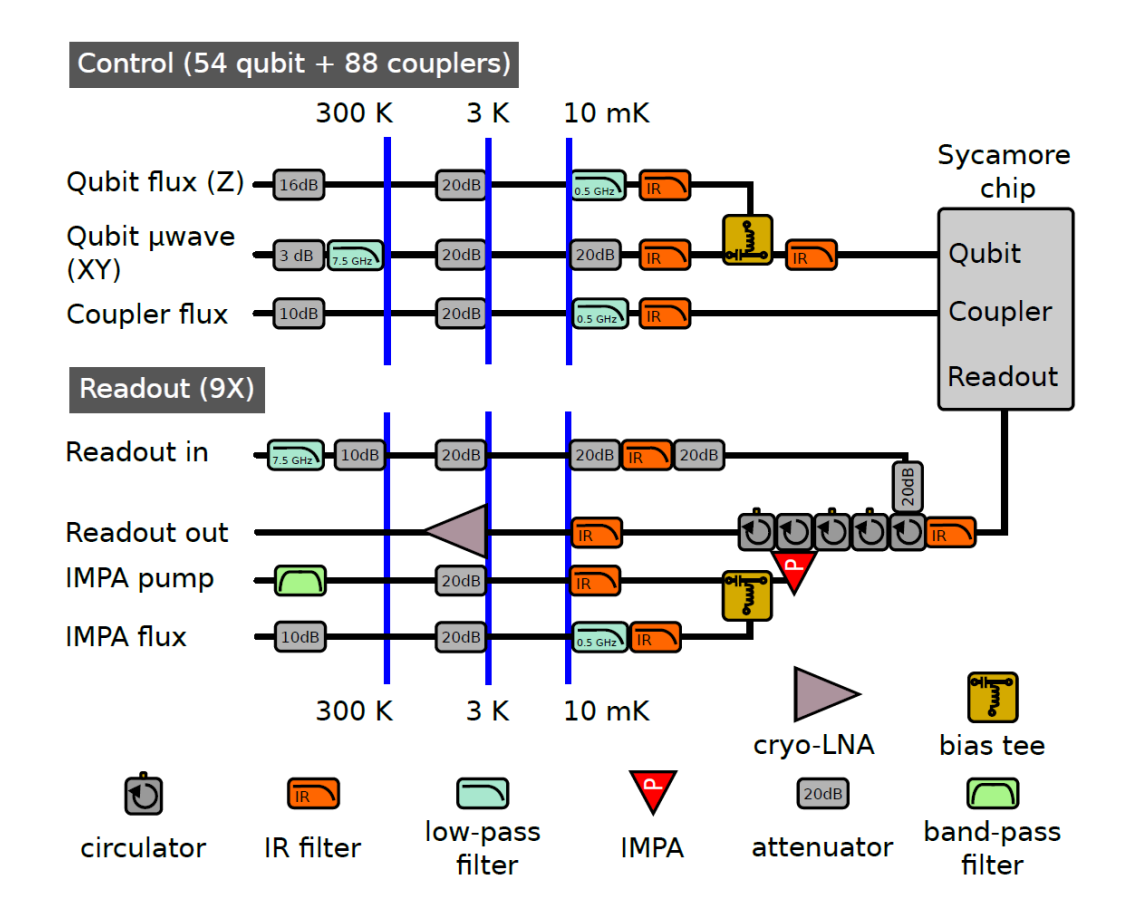

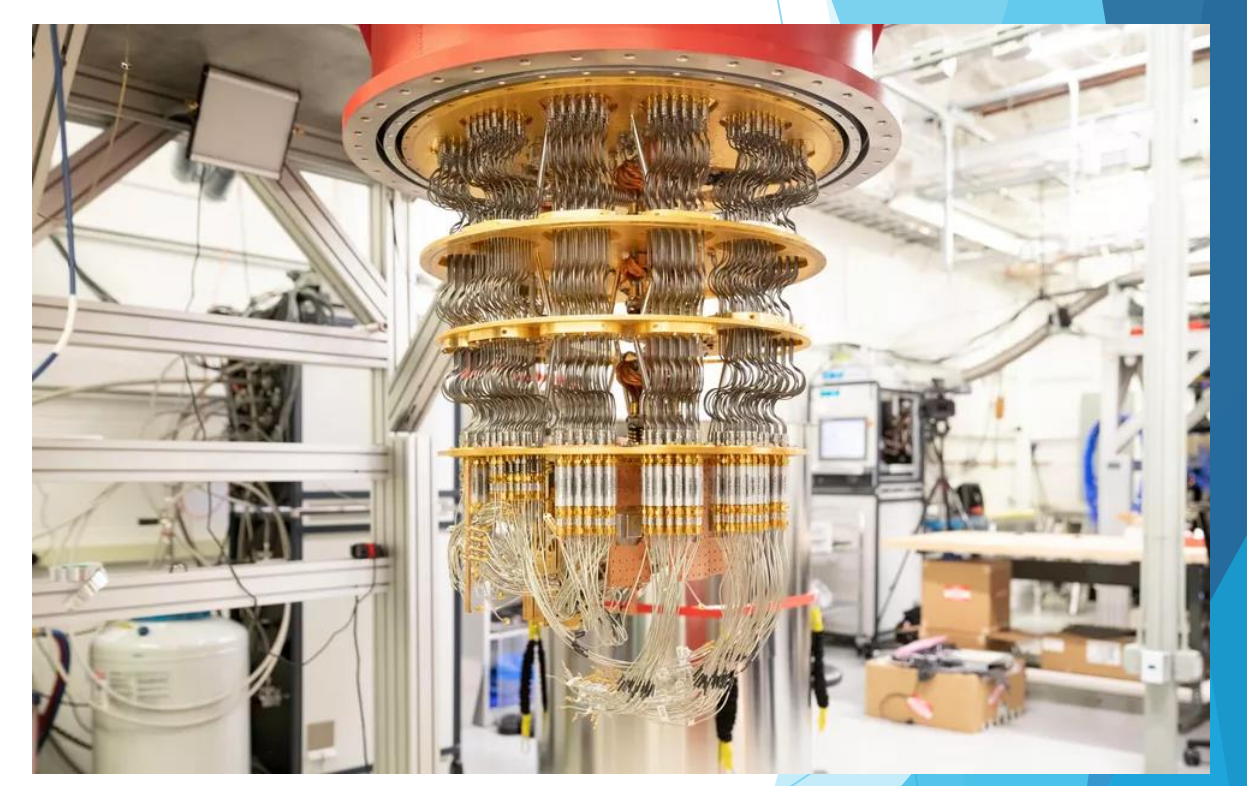

Credit: Stephen Shankland/CNET

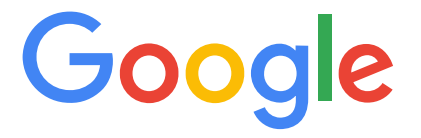

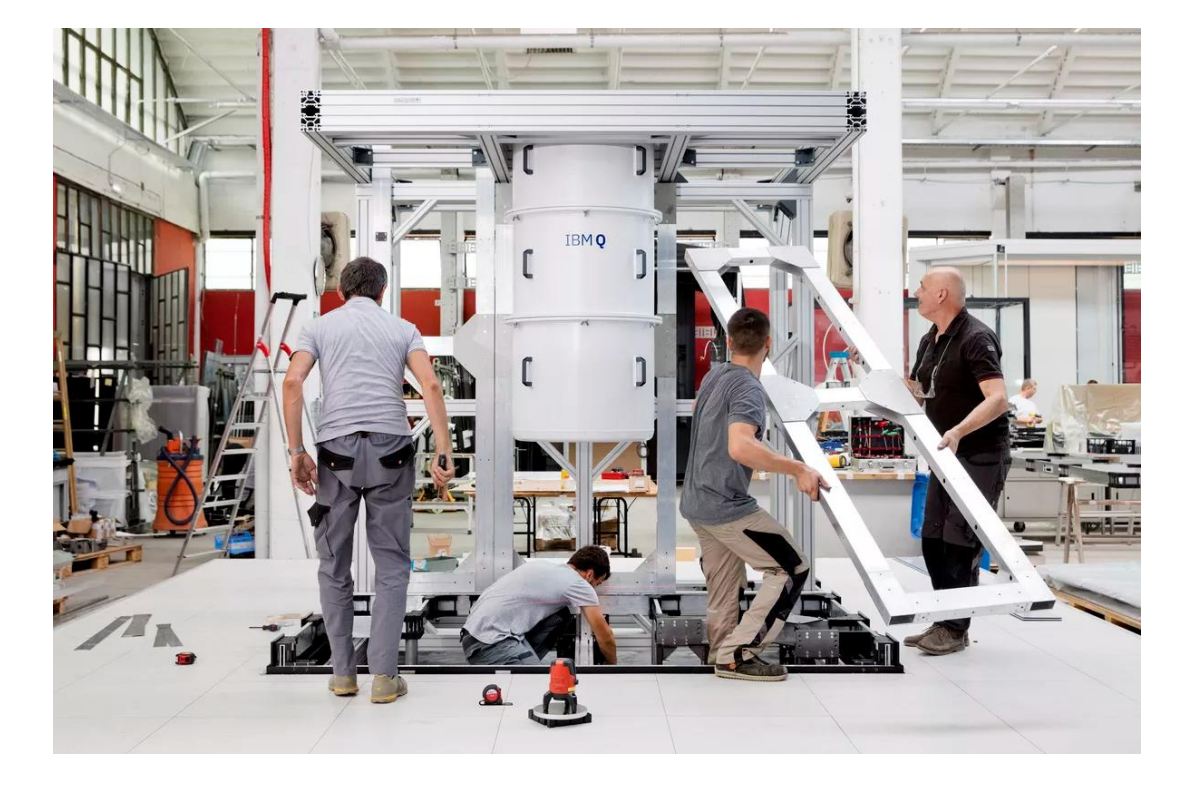

 $0 - 0 - 2 - 8 - 4 - 6 - 6 - 9 - 8 - 9$  $13 - 14 - 15 - 16 - 19 - 19 - 19 - 20 - 21 - 23$  $(27) = (23) = (3) = (31) = (32) = (33) = (34) = (35) = (36) = (37)$  $(41)$   $(42)$  $(44)$  =  $(45)$  =  $(46)$  =  $(47)$  =  $(48)$  =  $(49)$  =  $(50)$  =  $(51)$  $\left( 43\right)$  $\n \n 6 - 6 - 7 - 8 - 9 - 0 - 0 - 0 - 0 - 0 - 0\n$ 

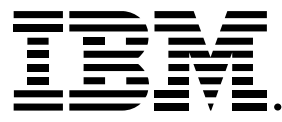

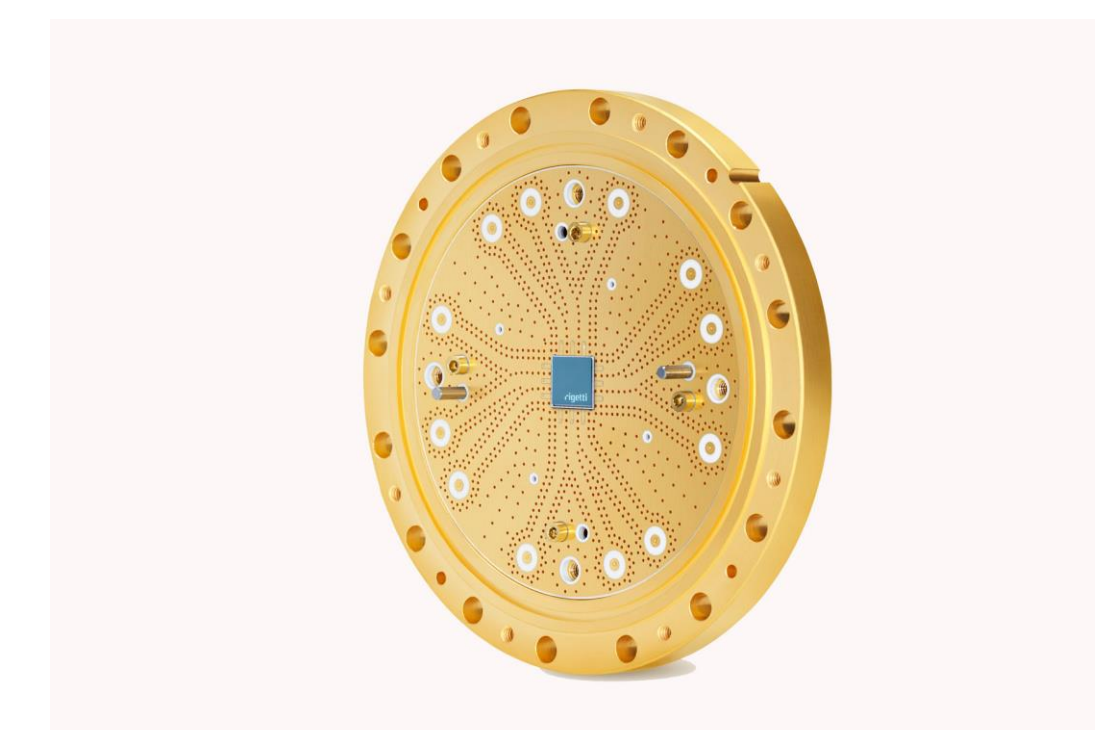

# rigetti

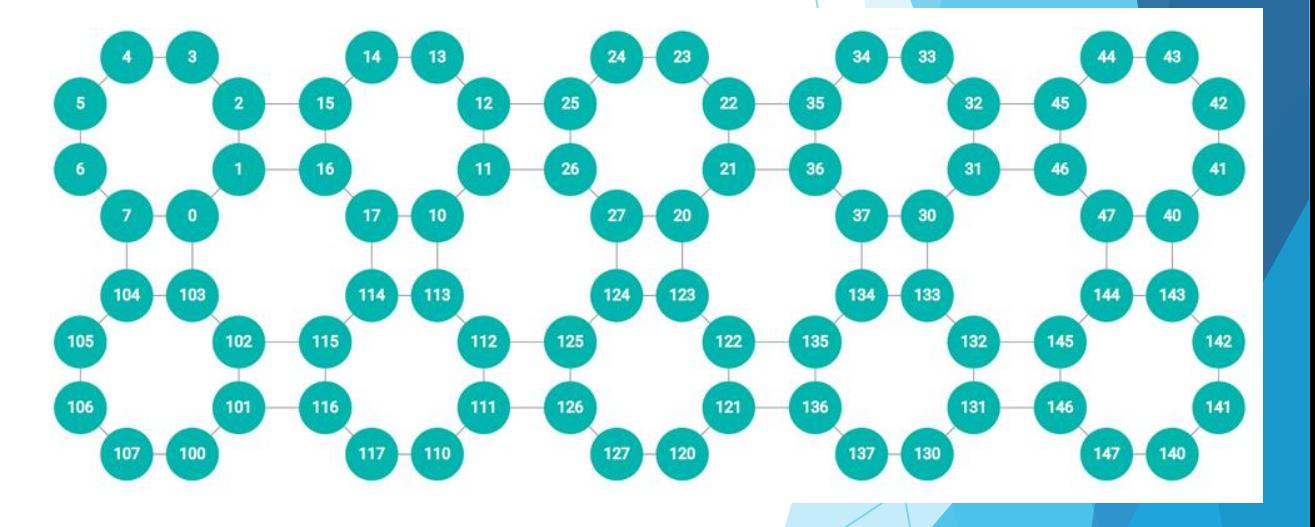

### Ion Trap QC

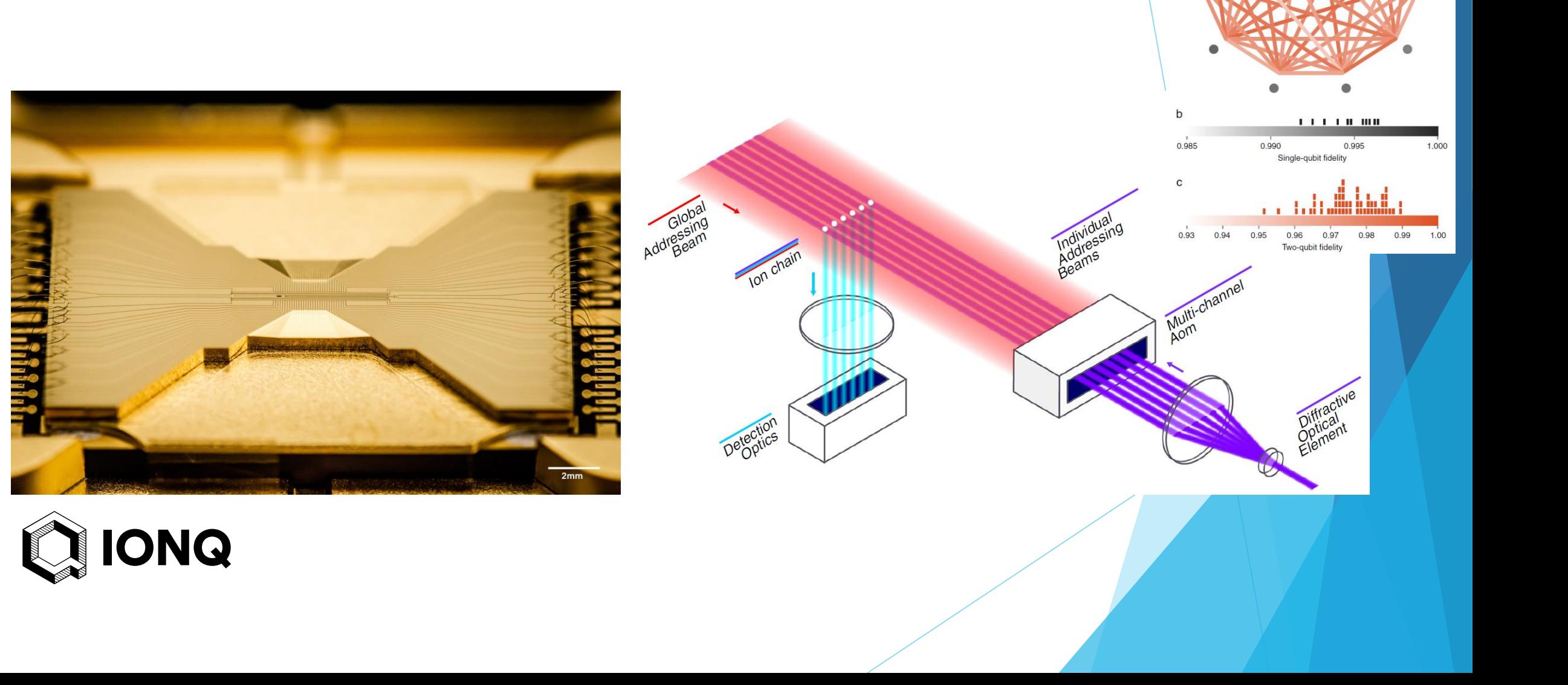

a

### Ion Trap QC

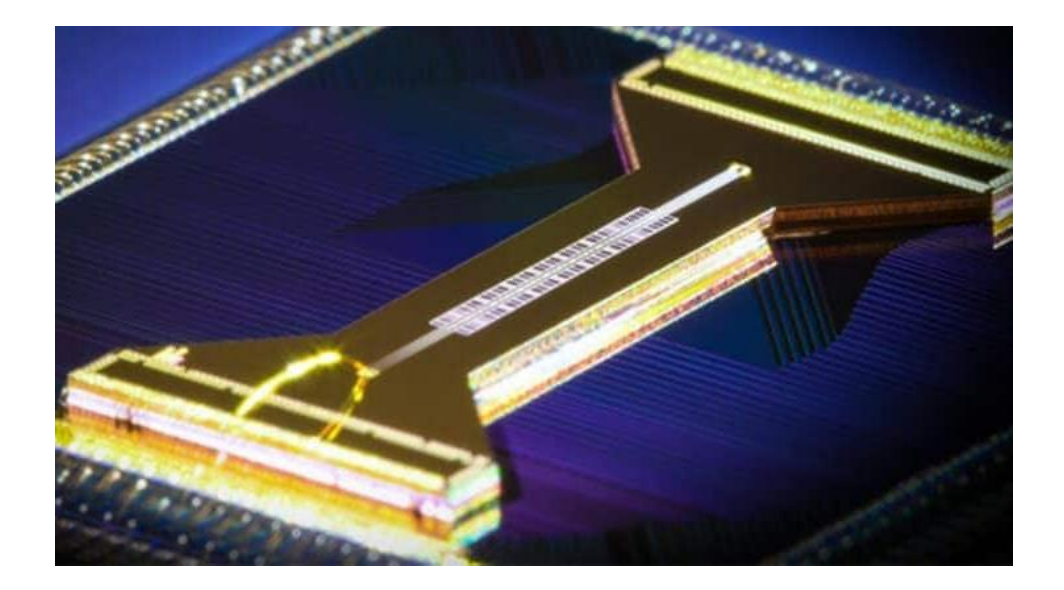

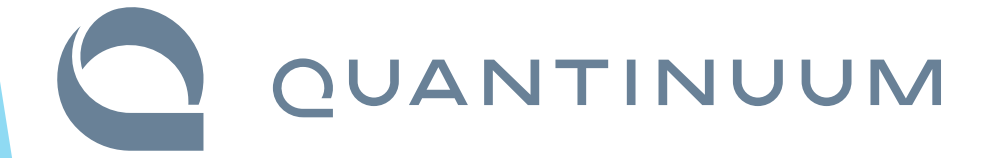

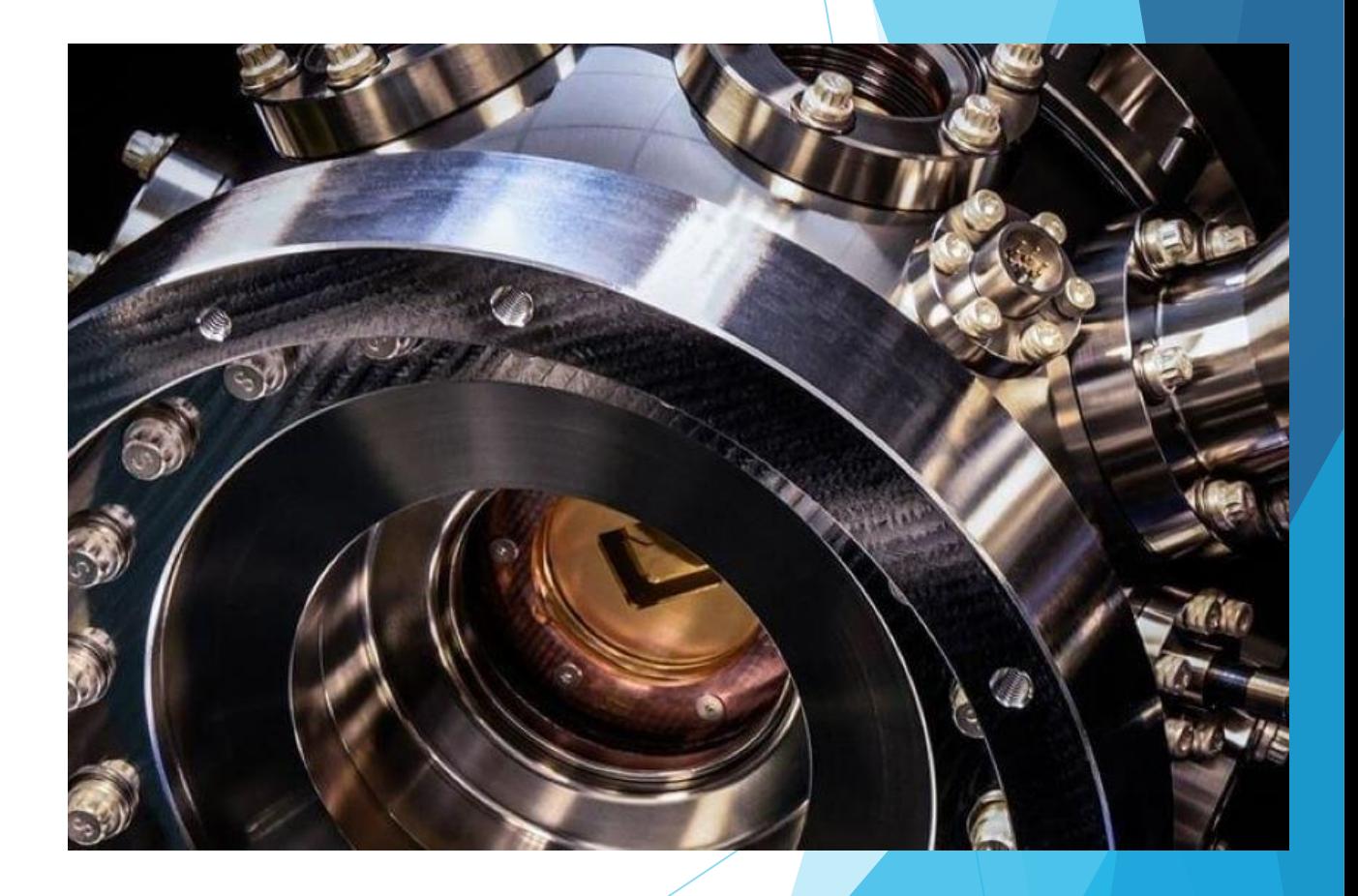

### Neutral Atoms QC

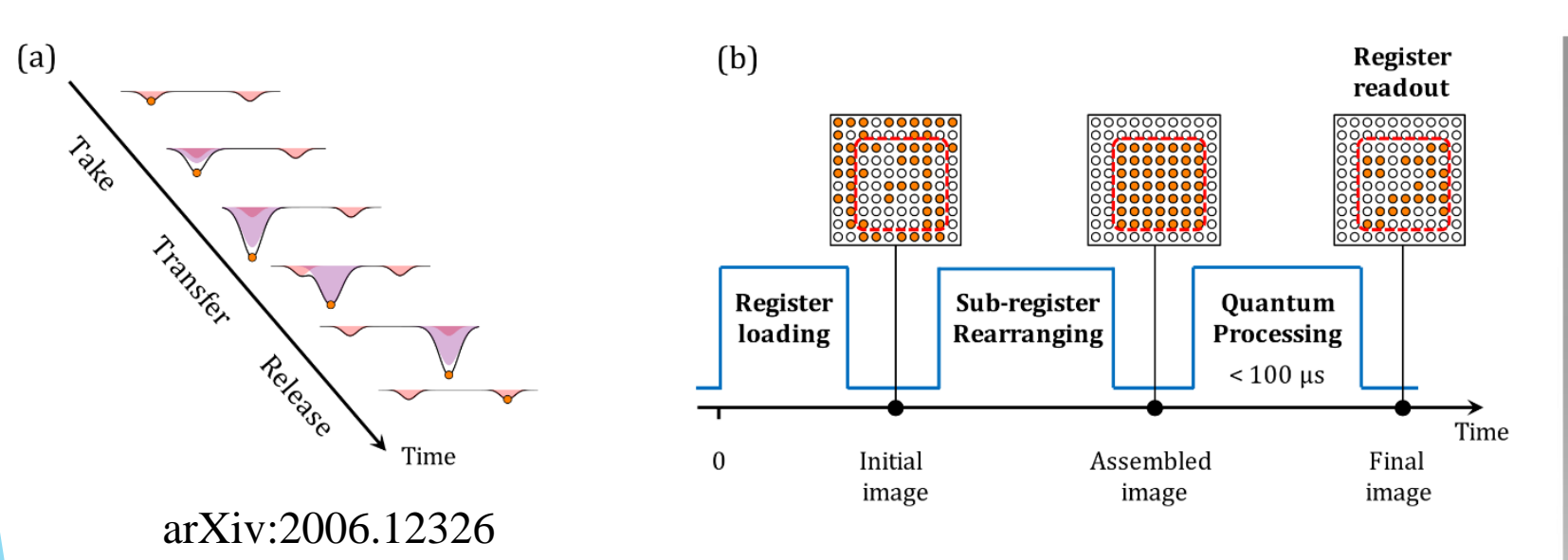

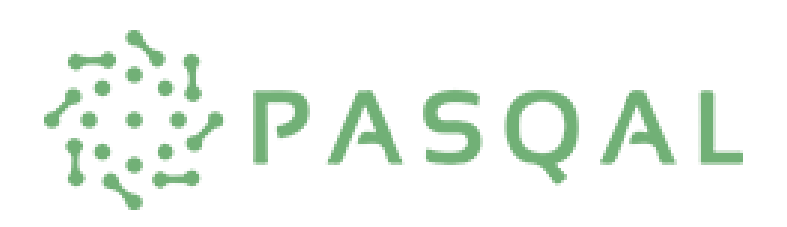

arXiv:1712.02727

 $L_x = 103 \mu m \sqrt{\frac{2}{L}} 99 \mu m$ 

Trap<br>imaging

c

Atom

Atom<br><sub>imaging</sub>

d

 $\overline{a}$ 

b

103 µm

### Photonic QC

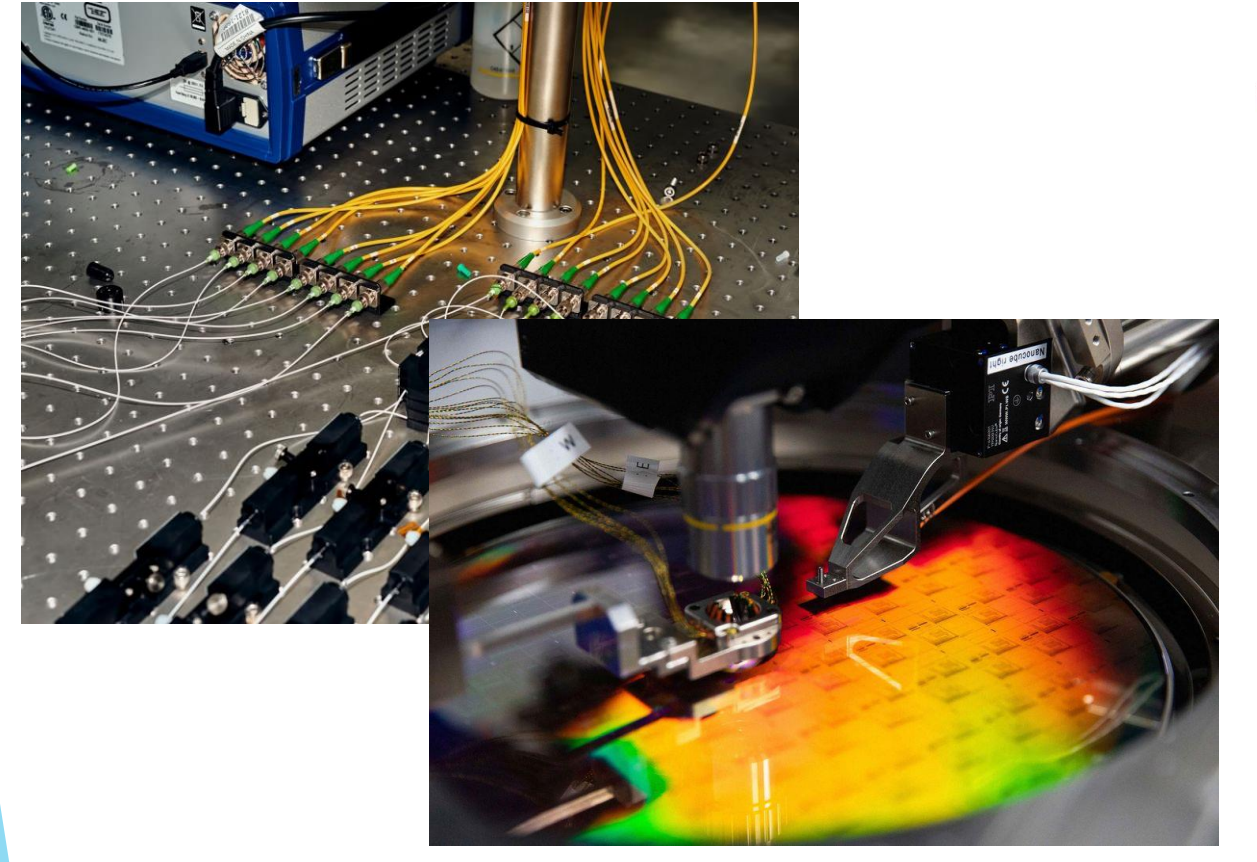

b) Fusion based quantum computing architecture

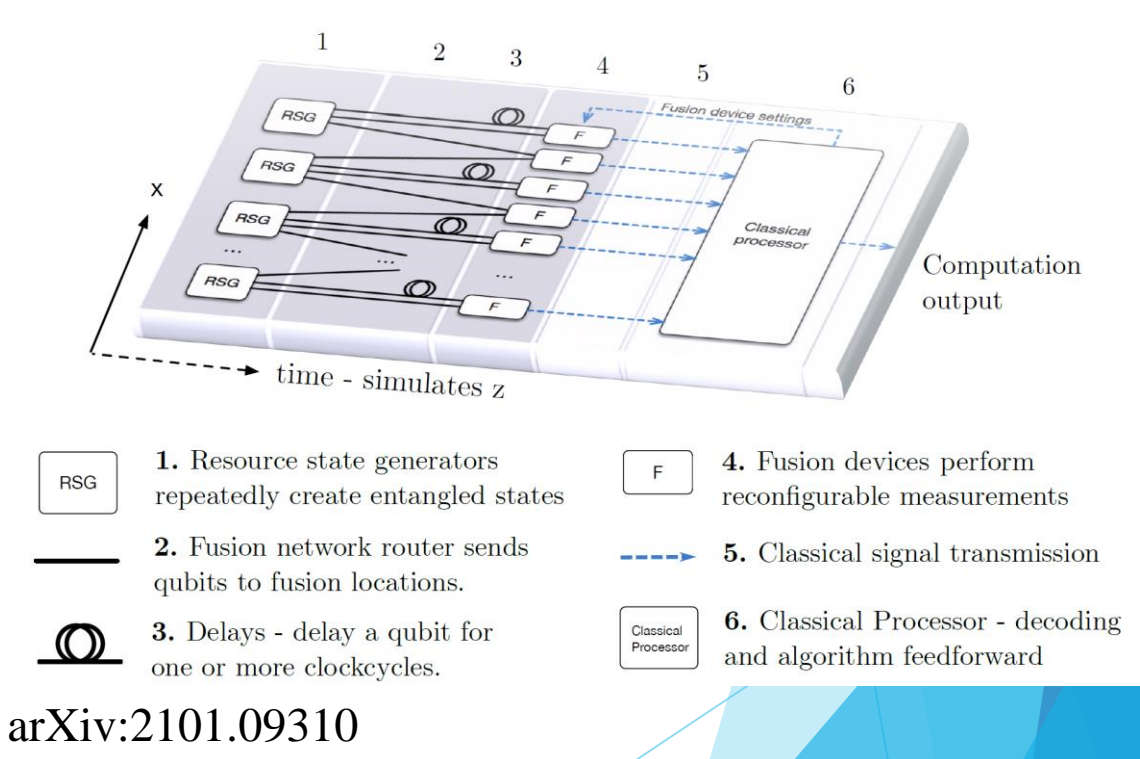

### $\Psi$ PsiQuantum

#### Photonic QC

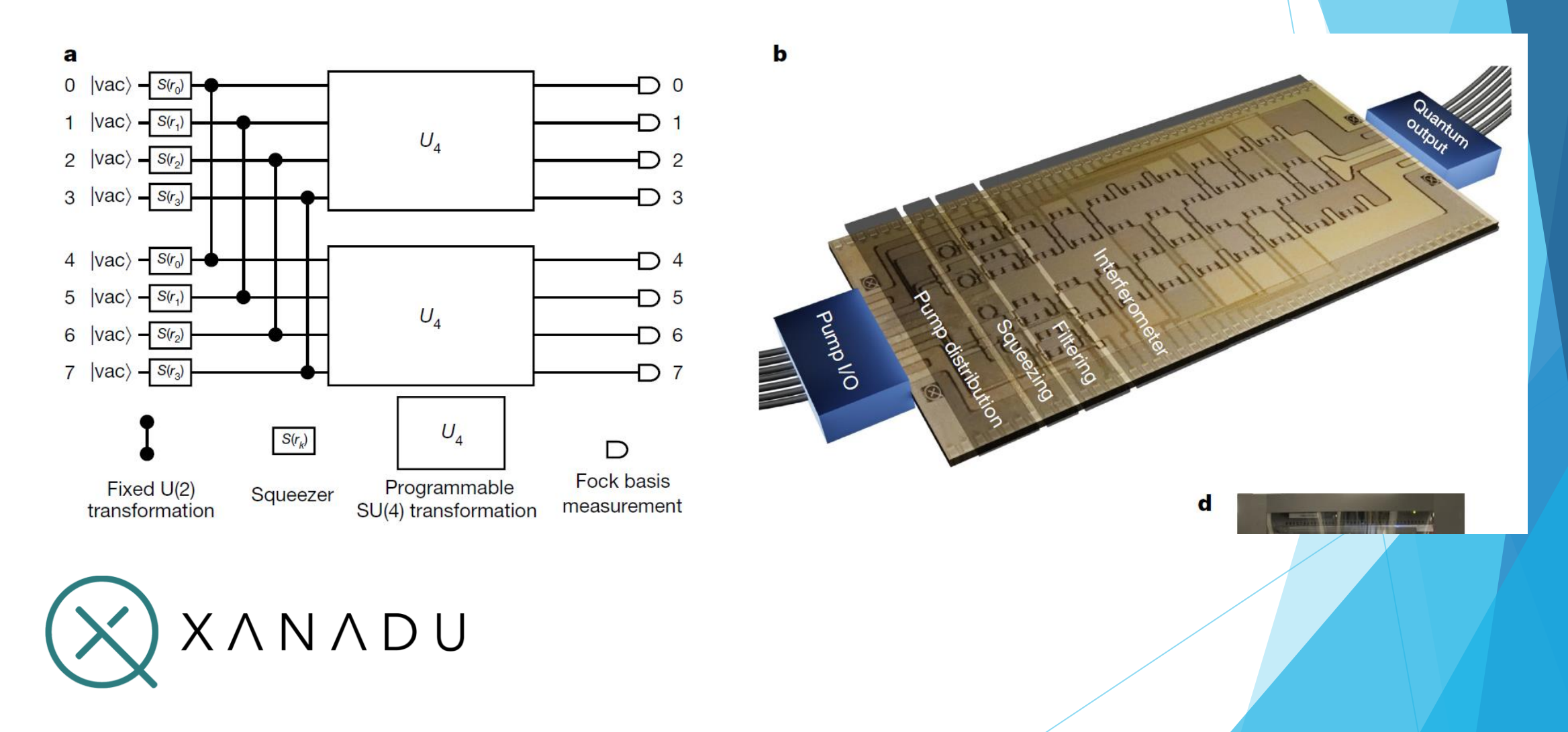

### Quantum Annealing (QA)

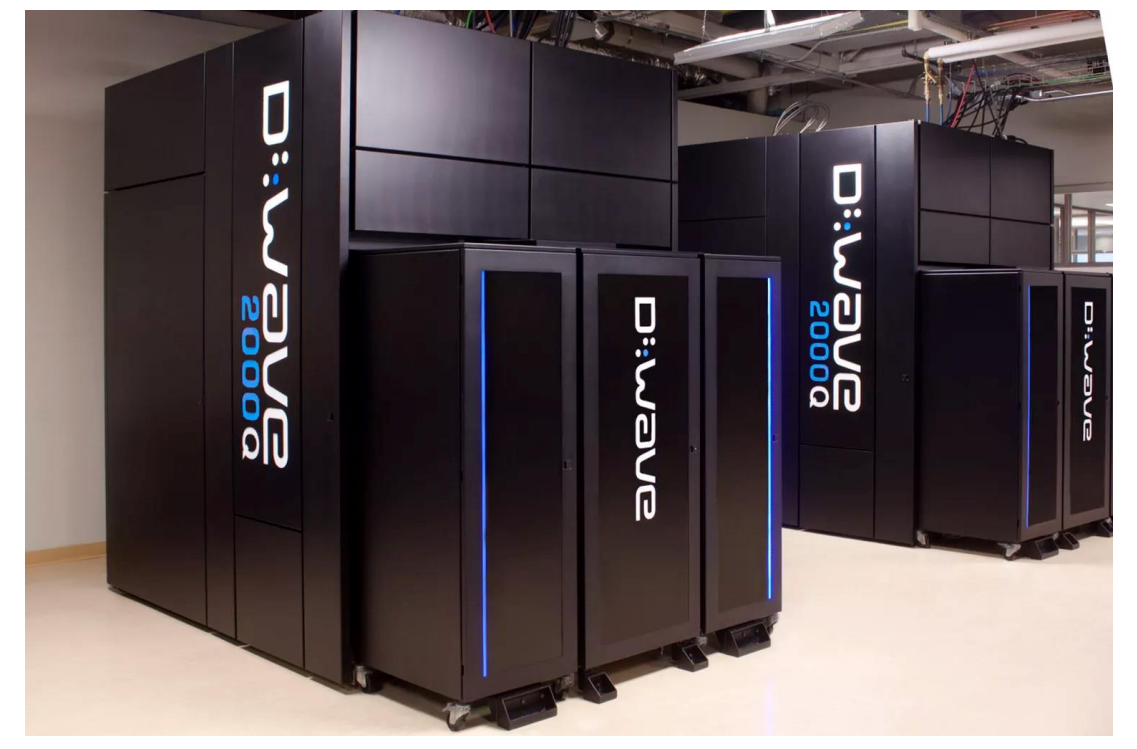

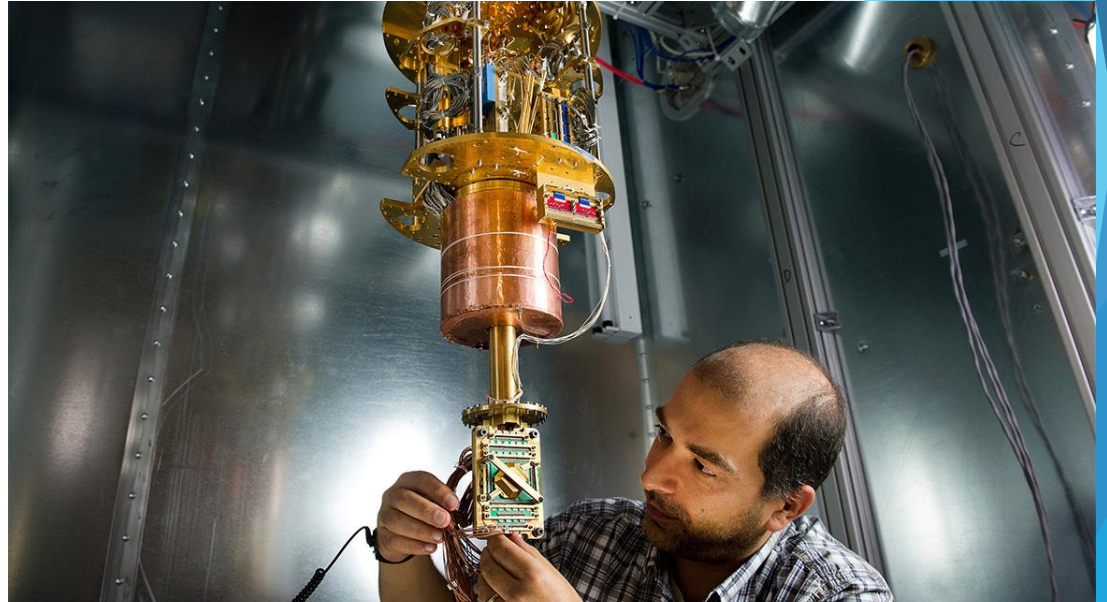

### **Di:WaVe**

### QA Workflow

Encode

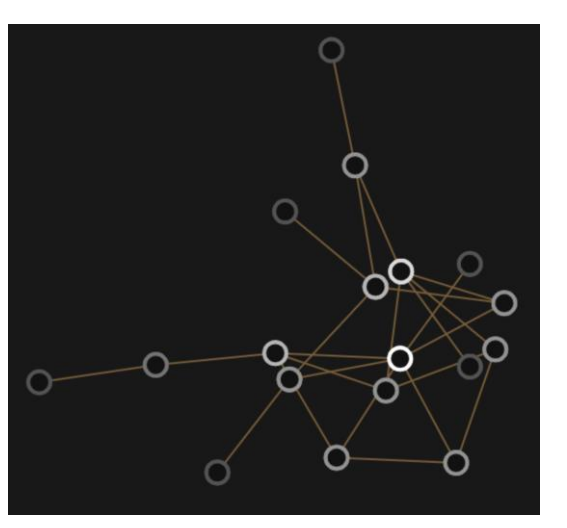

#### Problem data Candidate solutions

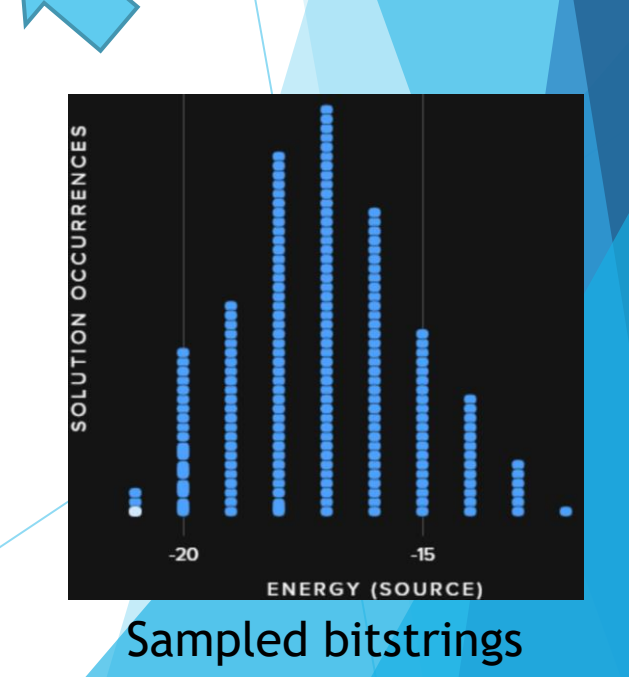

Decode min energy bitstrings

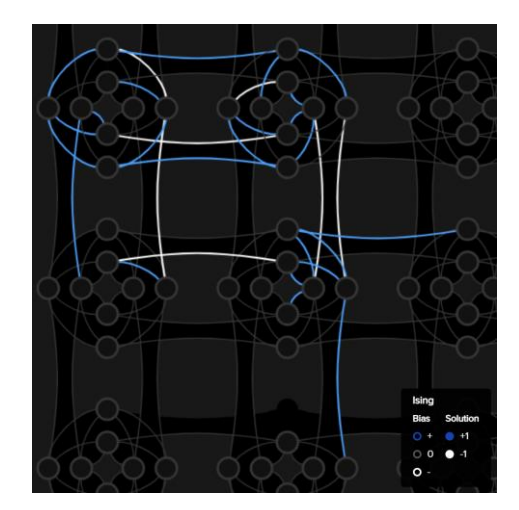

Ising model

[16

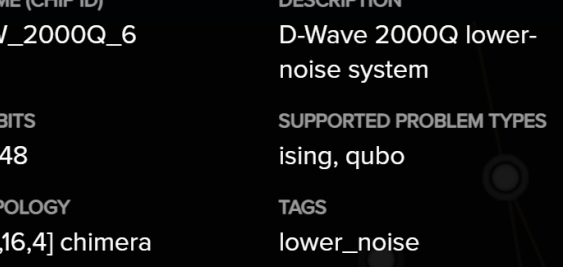

Send to quantum annealer Sampled bitstrings

#### Some Quantum Computing Providers

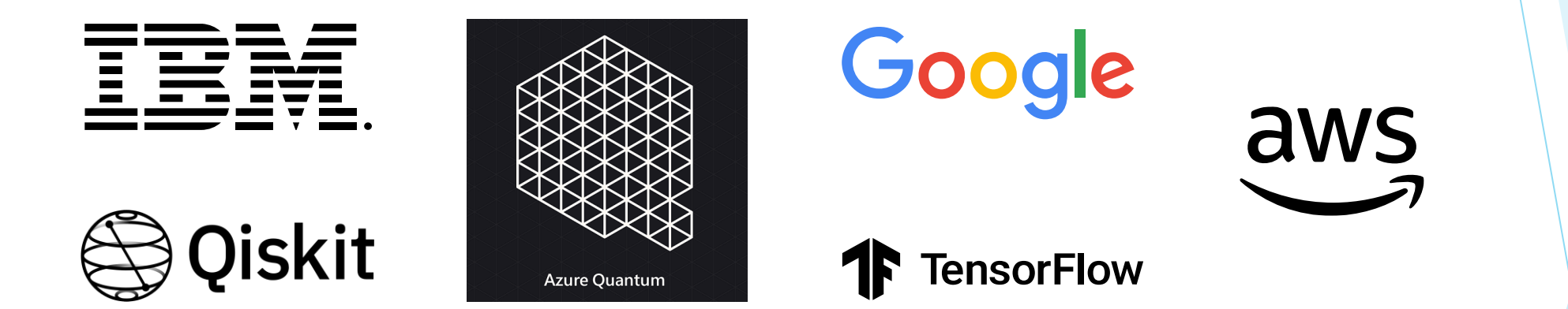

### **Di:WaVe**

(quantum annealing)

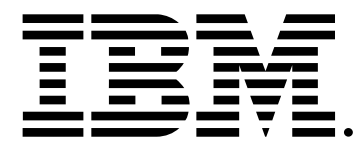

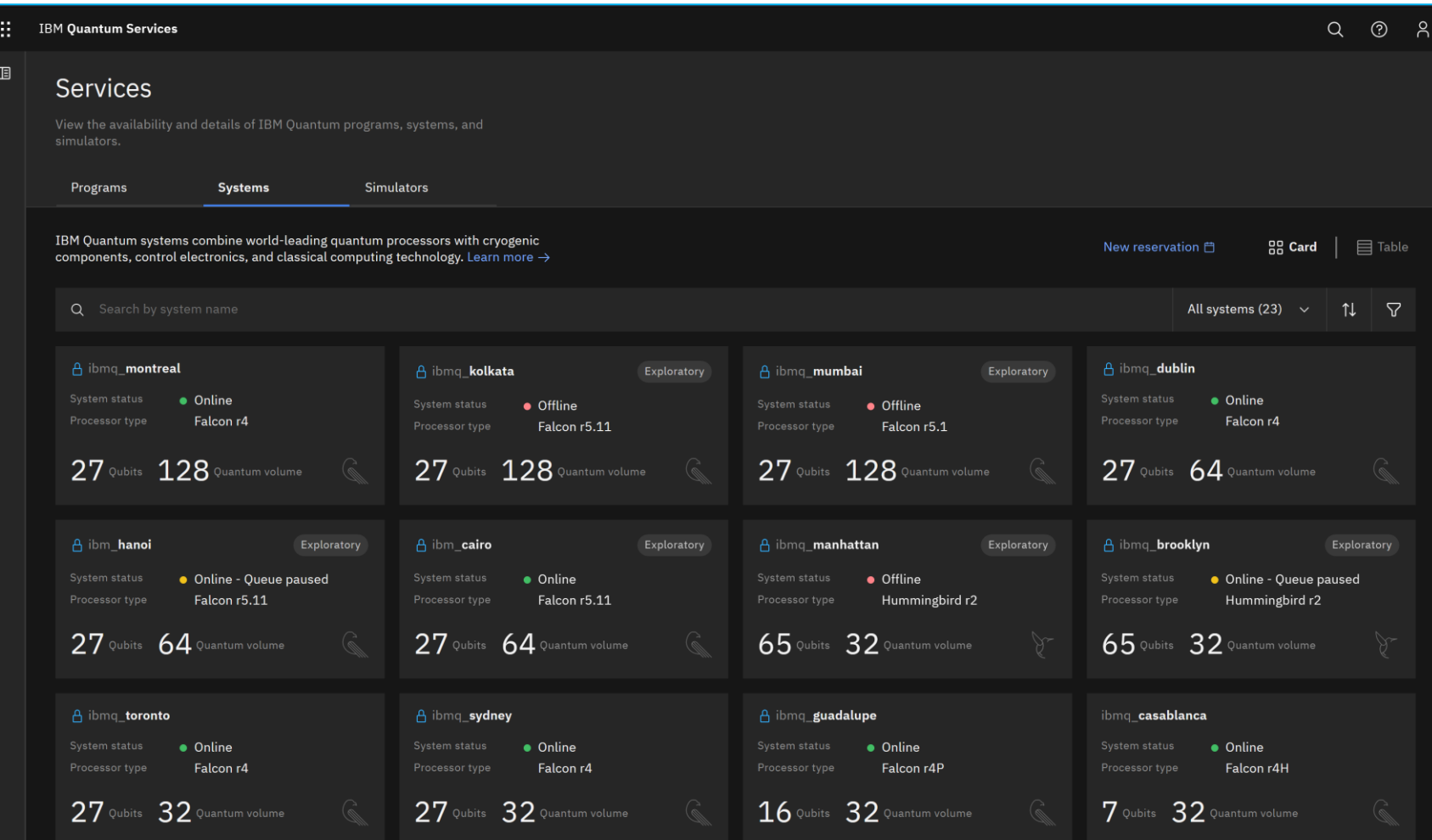

Credit: **IBM - [Quantum Services](https://quantum-computing.ibm.com/services?services=systems)** 

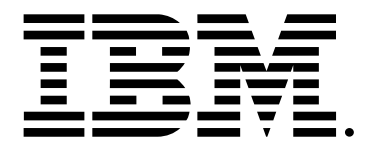

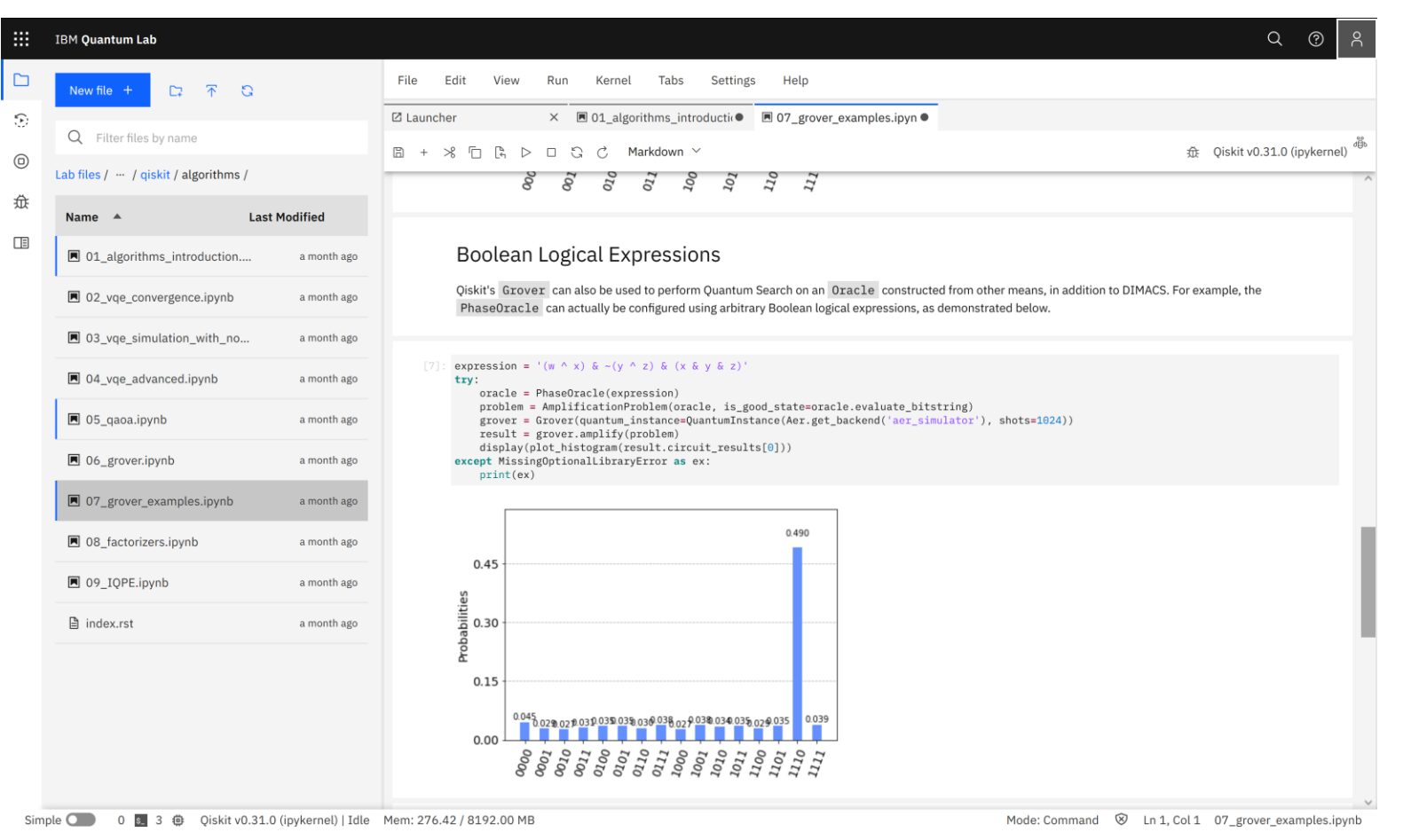

Credit: **IBM - [Quantum Lab](https://lab.quantum-computing.ibm.com/)** 

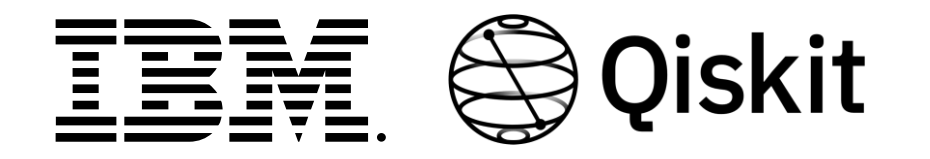

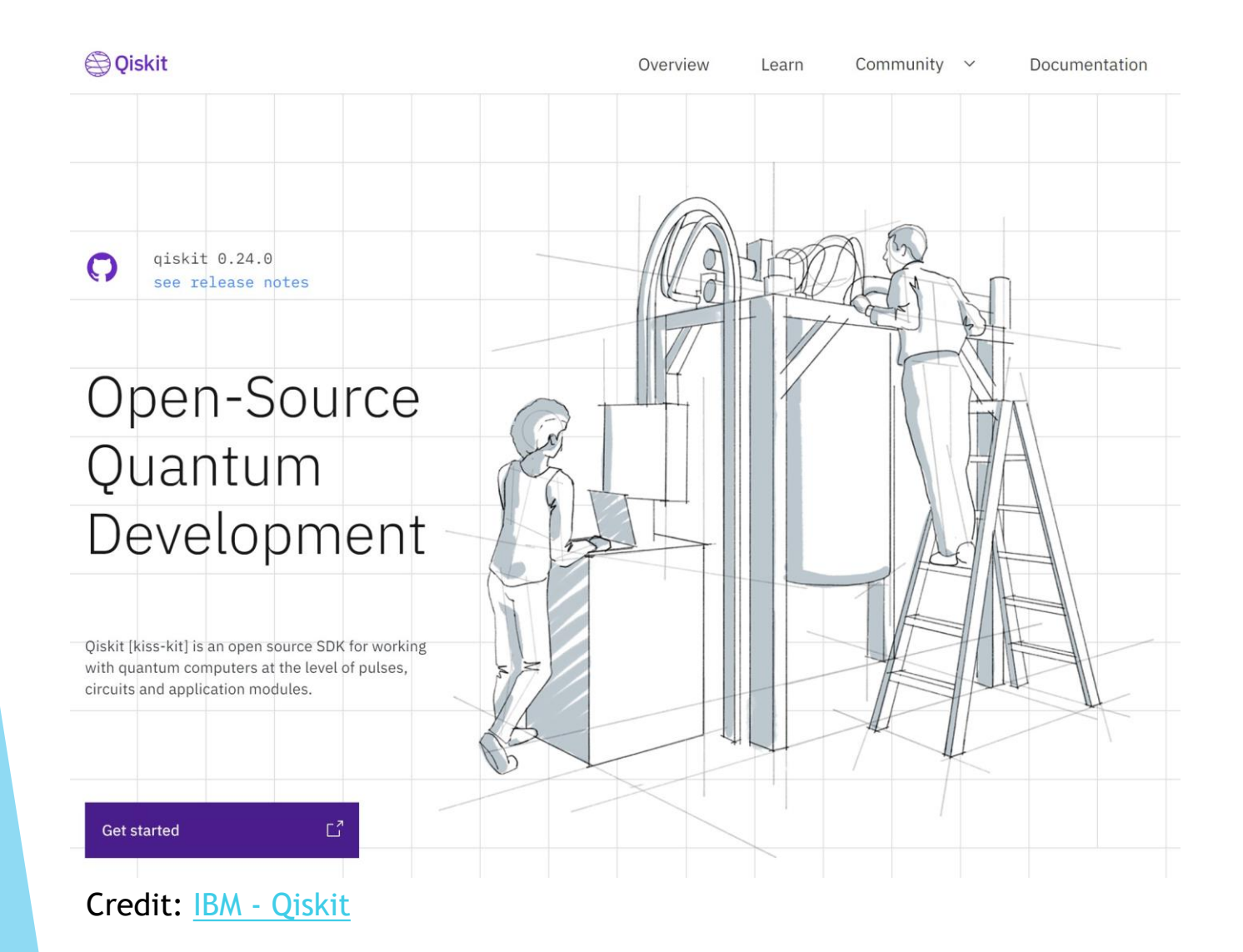

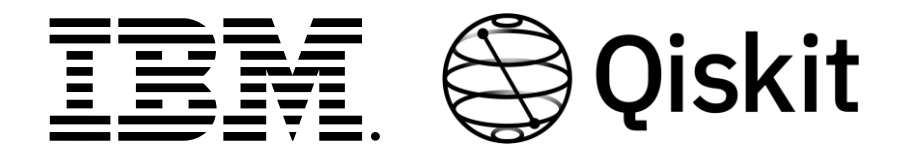

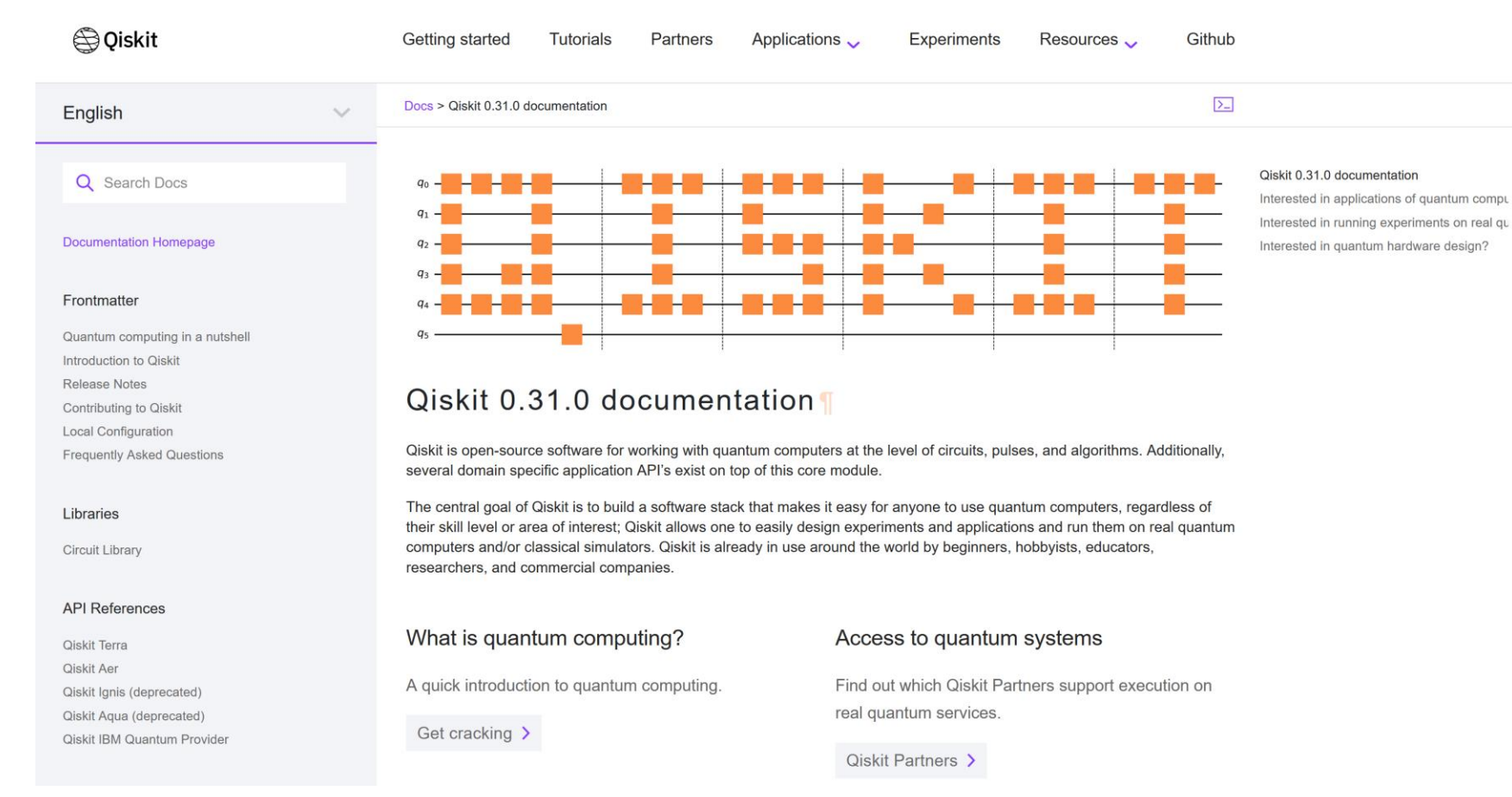

Credit: IBM – [Qiskit documentation](https://qiskit.org/documentation/)

# aws

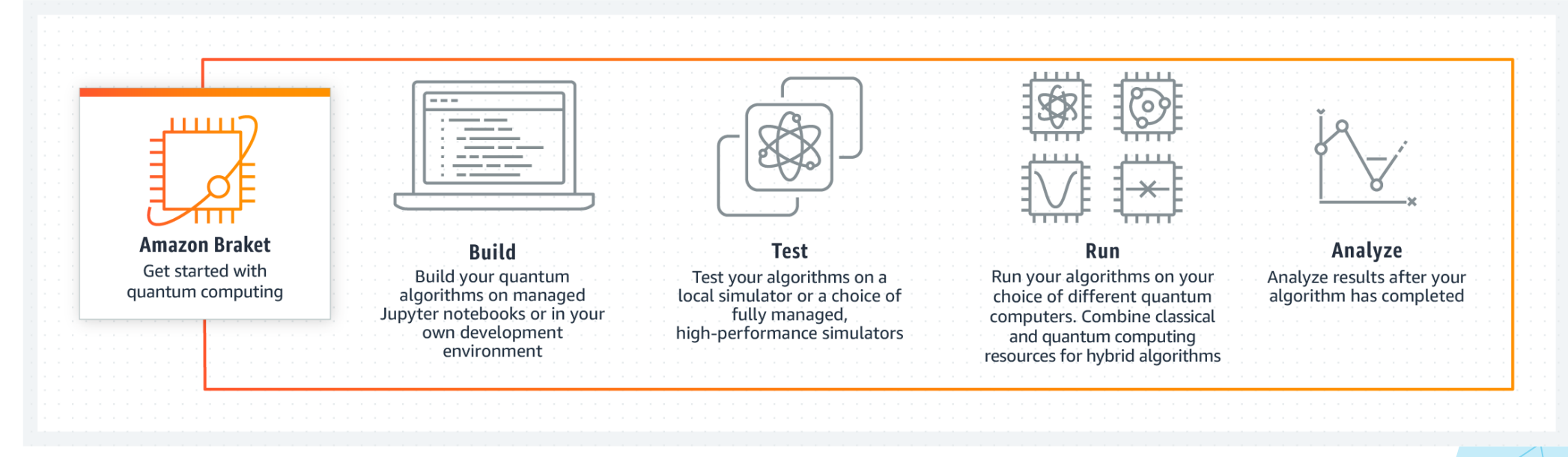

Credit: [Amazon AWS -](https://aws.amazon.com/braket/) Braket

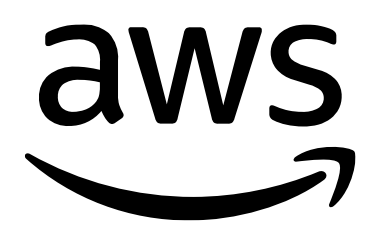

#### **Amazon Braket Hardware Providers**

Amazon Braket provides AWS customers access to multiple types of quantum computing technologies from quantum hardware providers, including gate-based quantum computers and quantum annealing systems. Learn more about these quantum hardware providers below.

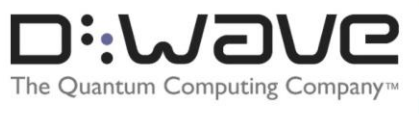

D-Wave's technology uses quantum annealing to solve problems represented as mathematical functions (resembling a landscape of peaks and valleys). Their QPUs are built from a network of interconnected superconducting flux qubits. Each qubit is made from a tiny loop of metal interrupted by a Josephson Junction.

Learn more »

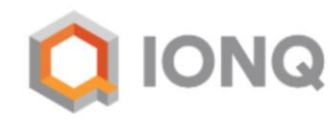

lonQ's trapped-ion approach to quantum computing starts with ionized ytterbium atoms. Two internal states of these identical atoms make up the qubits, the basic unit of quantum information. The execution of computational tasks is accomplished by programming the sequence of laser pulses used to implement each quantum gate operation.

#### Learn more »

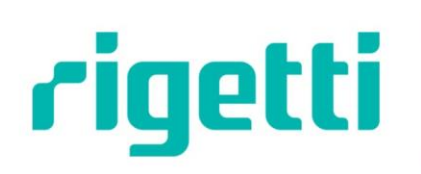

Rigetti quantum processors are universal, gate-based machines based on superconducting qubits. The Rigetti Aspen series of chips feature tileable lattices of alternating fixed-frequency and tunable superconducting qubits within a scalable architecture.

Learn more »

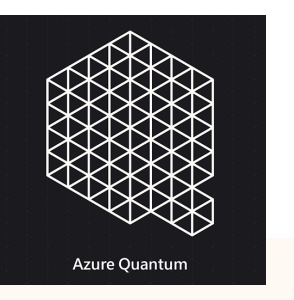

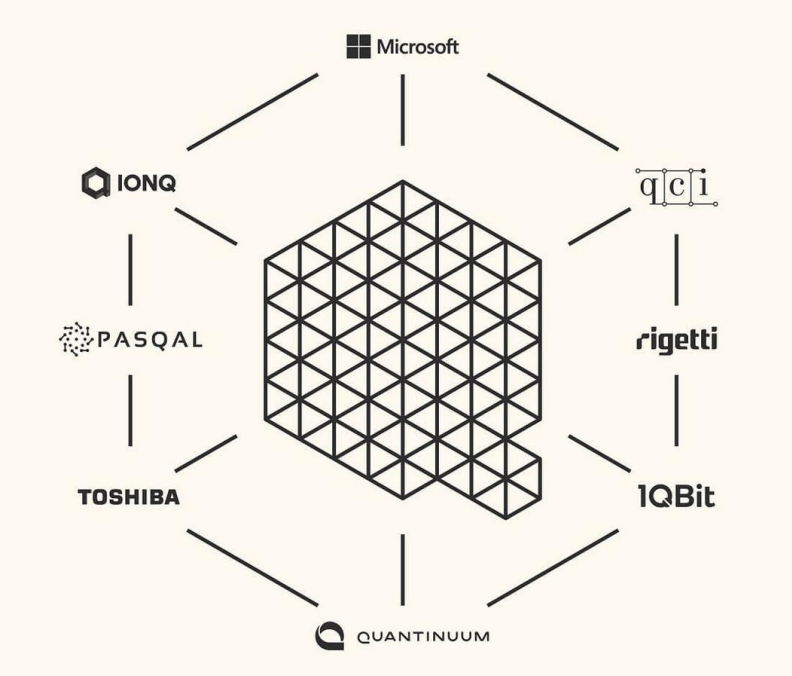

**Credit: Microsoft Azure Quantum** 

#### Richest development environment

Enjoy the richest development environment for quantum computing:

- Support for the most popular quantum SDKs: Q#, Qiskit and Cirq.
- Write once and run on multiple hardware architectures.
- Send native circuits to QPUs.
- World-class samples and curriculum.
- Free hosted Jupyter notebooks to get started within minutes.
- Full state and open systems and stabiliser simulators.
- Noisy simulator (Quantinuum).
- High-performance hybrid quantum computing with quantum intermediate representation (QIR).

Explore the **Quantum Development Kit** 

# Google Quantum Al

#### Cirq

An open source framework for programming quantum computers

Cirq is a Python software library for writing, manipulating, and optimizing quantum circuits, and then running them on quantum computers and quantum simulators. Cirq provides useful abstractions for dealing with today's noisy intermediatescale quantum computers, where details of the hardware are vital to achieving state-of-the-art results.

Get started with Cirq

**Z** GitHub repository

#### import cirq

# Pick a qubit. qubit =  $\text{cirq.GridQubit}(0, 0)$ 

#### # Create a circuit

 $circuit = cirg.Circuit($ cirq.X(qubit)\*\* $\theta$ .5, # Square root of NOT. cirq.measure(qubit, key='m') # Measurement.

#### print("Circuit:") print(circuit)

# Simulate the circuit several times.  $simulator = cirq.Simulator()$  $result = simulator.run(circuit, repetitions=20)$ print("Results:") print(result)

Credit: Google Quantum Al - Cirq

#### ● ■

# Google 1 TensorFlow

#### TensorFlow Quantum is a library for hybrid quantum-classical machine learning.

TensorFlow Quantum (TFQ) is a quantum machine learning library for rapid prototyping of hybrid quantum-classical ML models. Research in quantum algorithms and applications can leverage Google's quantum computing frameworks, all from within TensorFlow.

TensorFlow Quantum focuses on quantum data and building hybrid quantum-classical models. It integrates quantum computing algorithms and logic designed in Cirq  $\mathbb{Z}$ , and provides quantum computing primitives compatible with existing TensorFlow APIs, along with high-performance quantum circuit simulators. Read more in the TensorFlow Quantum white paper [7].

Start with the overview, then run the notebook tutorials.

#### # A hybrid quantum-classical model.  $model = tf.keras.Sequential([$ # Quantum circuit data comes in inside of tensors. tf.keras.Input(shape=(), dtype=tf.dtypes.string),

# Parametrized Quantum Circuit (PQC) provides output # data from the input circuits run on a quantum computer. tfq.layers.PQC(my\_circuit, [cirq.Z(q1), cirq.X(q0)]),

<sup>1</sup>

# Output data from quantum computer passed through model. tf.keras.layers.Dense(50)

 $\vert$ )

**Credit: Google - TensorFlow Quantum** 

# **Di:WaVE**

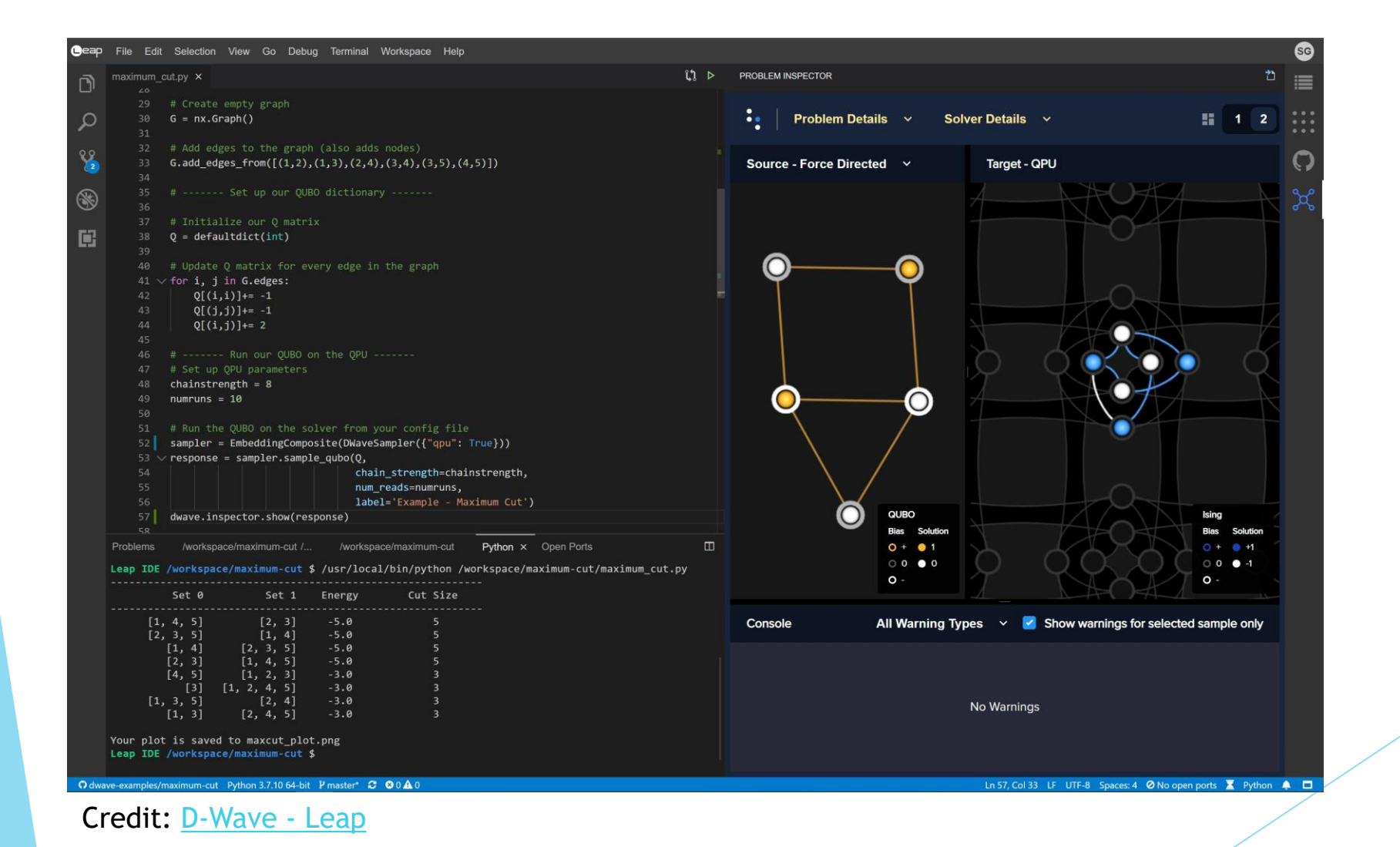